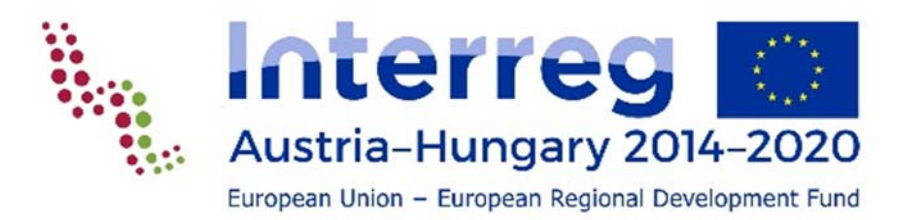

# **GEMEINSAMES WECON FRAMEWORK UND METHODOLOGISCHER LEITFADEN**

# **Programm INTERREG V-A Österreich-Ungarn**

## **"Entwicklung des ökologischen Netzwerks der Feuchtlebensräume in der österreichisch-ungarischen Grenzregion"**

**WeCon – ATHU077**

März 2018

Das Projekt WeCon – ATHU077 wird im Rhamern des Programma INTERREG V-A Österreich-Ungarn, mit Unterstützung des Europäischen Fonds für Regionale Entwicklung umgesetzt.

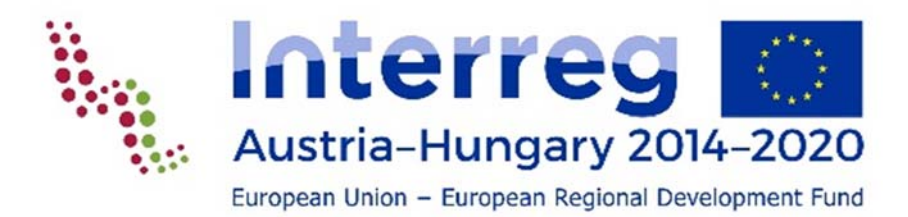

# Inhalt

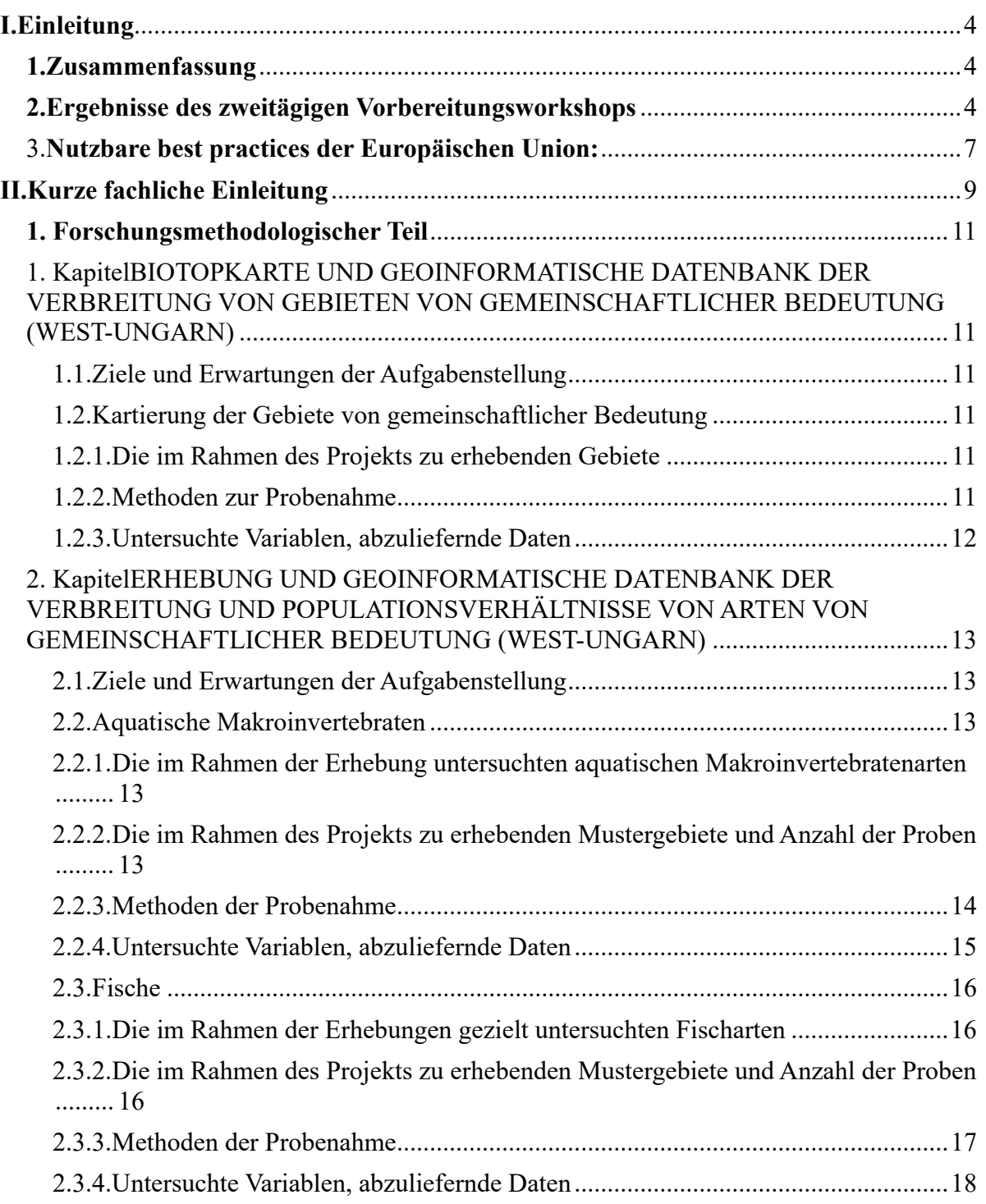

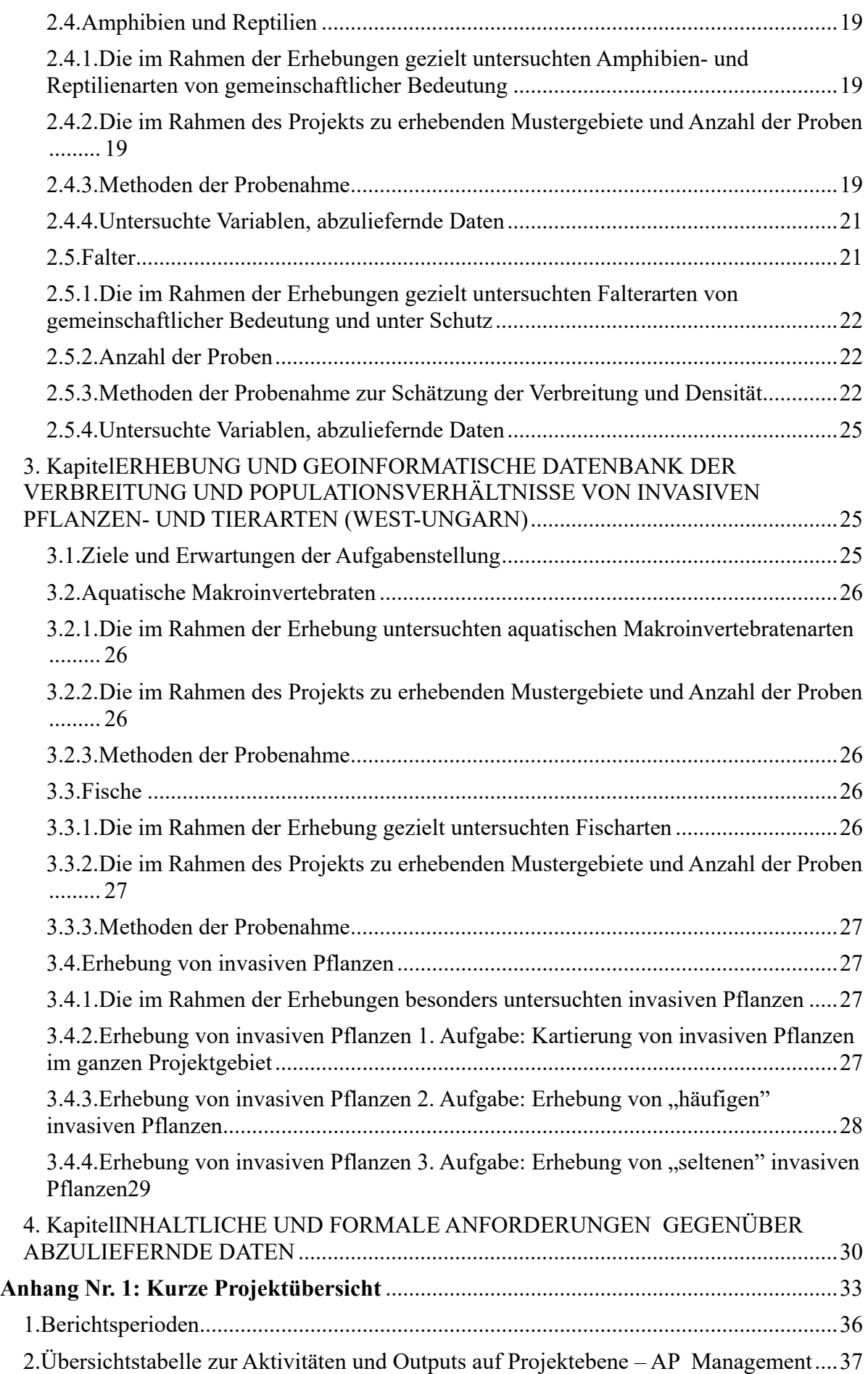

3.Übersichtstabelle zur Aktivitäten und Outputs auf Projektebene – AP Kommunikation .. 38

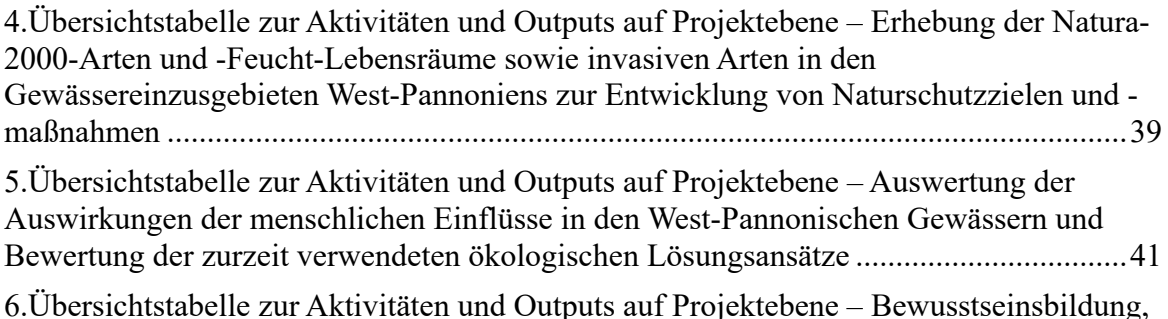

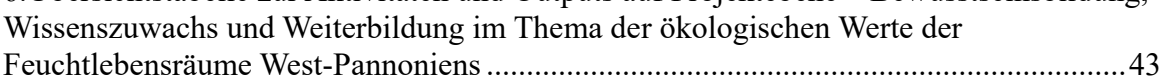

# **I. Einleitung**

## **1. Zusammenfassung**

Das WeCon Framework – des weiteren: Methodologischer Leitfaden reguliert und fördert die Projektumsetzung und die Koordination der grenzüberschreitenden Forschungsmethoden. Es gibt dem ganzen methodologischen Forschungsteil einen Rahmen. Grundsätzlich gliedert es sich in zwei Teile. De erste Teil ist eine Einleitung, der sich der Zusammenfassung, den Ergebnissen des zweitägigen Workshops und den im Projekt verwendbaren good practice Lösungen widmet. Diese wird von einer Projektübersicht im 1. Anhang ergänzt, die die von einander abhängigen gemeinsamen Aktivitäten beinhaltet, die Fristen festlegt und die Zuständigen der einzelnen Aktivitäten vorstellt. Der zweite, sozusagen Hauptteil ist ein Leitfaden, der teils auf den Ergebnissen des zweitägigen Workshops zum Projektauftakt beruht, und dessen Ziel die Bekanntgabe und ungarisch-österreichische Koordination der genauen, quantifizierbaren Methodologie zu den in den fachlichen Arbeitspaketen des Projekts aufgelisteten Forschungsaktivitäten ist, in Folge deren die gewonnenen Forschungsdaten den Forschungsmodellen beider Ländern entsprechen und anwendbar sind, sowie die Ergebnisse gekoppelt werden können und so gemeinsame Datenbänke, Strategien, Berichte und Karten generiert werden können.

Während der Projektumsetzung ist es für den Lead Partner und sämtliche Projektpartner von äußerster Bedeutung, die einzelnen projektspezifischen Ziele, Kernoutputs, Zielgruppen gänzlich und meßbar zu erreichen und zu dokumentieren. Für die detaillierte Űbersicht der Forschungsaktivitäten im Projekt ist es unentbehrlich, dass die Projektpartner gemeinsam alle Arbeitspakete und Outputs des Projekts grundsätzlich durchblicken.

Dieser Methodologische Leitfaden ist als Ergebnis folgender Aktivitätsreihe zustande gekommen:

- Vorbereitungsvereinbarung mit dem Auftraggeber und dem Lead Partner vor dem zweitägigen Workshop zum Projektstart – 26. Februar 2018 (Protokoll und Anwesenheitsliste),
- Teilnahme am zweitägigen Workshop zum Projektstart, Anfertigung eines detaillierten Protokolls und die Anfertigung des Methodologischen Leitfadens in Anbetracht der dort Erläuterten,
- anschließend zum Workshop persönliche Vereinbarung mit dem Lead Partner und dem Auftraggeber über den Inhalt und die Angemessenheit des Leitfadens – 20. März 2018 (Protokoll und Anwesenheitsliste),
- Finalisierung des Methodologischen Leitfadens, dann Anfertigung dessen Übersetzung in deutscher Sprache.

## **2. Ergebnisse des zweitägigen Vorbereitungsworkshops**

In der Vorbereitungsphase des Projekts fühlten die Projektpartner es nötig, zu Beginn des Projekts einen minimal zwei Tage langen Workshop zu veranstalten, in dessen Rahmen vor Beginn der gemeinsamen Arbeit die Aufgaben, Tätigkeiten und die Methodologie der Forschungen in Detail überblickt werden können. Als ein wichtiger Aspekt war angedeutet, dass die Projektpartner, die in großer Zahl Fachleute beschäftigen, Mitarbeiter, die Experten der Zielspezies des Projekts sind sowie externe Forscher relevant für das Thema einzuladen. Die Veranstaltung des zweitägigen Workshops ist auch deshalb notwendig, weil das Ziel der im Rahmen des Projekts regelmäßig pro Projektperiode veranstalteten Projektpartnertreffen gewöhnlich nicht die detaillierte Absprache der fachlichen Methodologie, sondern die Verfolgung und der Überblick der Projektkoordination und des Fortschritts ist.

Die ungarischen und österreichischen Partner haben am zweitägigen Vorbereitungsworkshop (27-28. Februar 2018, Szalafő) über die Übereinstimmung der Forschungsmethoden anhand der im Projekt festgelegten Bedingungen und der gemeinsamen Umsetzung des Inhalts der Methodologischen Leitfadens vereinbart.

Die Mitarbeiter der Biologischen Station Neusiedler See haben erläutert, dass sie anhand der Projektergebnisse Vorschläge für Arten- und Flächenschutz den Entscheidungsträgern präsentieren möchten. Anhand der Daten der Forschungen in Zusammenhang mit Flüssen möchten sie die Unterschiede für Flora und Fauna vergleichen nicht bloß zwischen beiden Seiten der Grenze aber auch zwischen den alten und den neuen Forschungsergebnissen, und schließlich die Ursachen der Unterschiede ergründen.

Projektverantwortliche von Naturschutzbund Österreich Landesgruppe Steiermark haben gesagt, dass in ihrem Raum entlang der Raab intensive Landwirtschaft herrscht, Sie wünschen anhand der Forschungsergebnisse das zugunsten des Naturschutzes zu ändern, sowie weitere Flächen zu erwerben.

Die Nationalparkverwaltung Fertő-Hanság hat ihren Grundsätzen gemäß den zusammenhängenden Schutz der Flussgebiete betont, so möchten sie im Rahmen des Projekts auf die Bewahrung dieser Naturschutzsysteme fokussieren und drängen auf eine einheitliche Denkweise auch bezüglich von Fischpassagen.

Die Nationalparkverwaltung Őrség hat abgesehen von den oben genannten unterstrichen, dass das Ausmaß und die Vielfalt der Präsenz von invasiven Arten umstritten ist, und es gegenwärtig keine beträchtliche Daten bezüglich dieser Arten gibt, so ist die Erschaffung dieser Datenbank von beträchtlicher Bedeutung.

Darüber hinaus haben die Partner bezüglich der Ergebnisse der gemeinsamen Forschungen zahlreiche Erwartungen formuliert, die im Anhang des Methodologischen Leitfadens zu finden sind.

Die Projektteilnehmer waren sich völlig einig darüber, dass die abgestimmte Umsetzung von gemeinsamen Managementvorschlägen und einheitlichen Methoden zur Datensammlung nicht bloß für die Forschungen im Rahmen des Projekts, aber auch für eine zukünftige fachliche Zusammenarbeit über den Projekt hinaus eine Grundlage setzen. Wegen der Unterschiede zwischen beider Seiten der Grenze ist die Erarbeitung des gemeinsamen Aktionsplans und die gemeinsame Managementstrategie bezüglich der Flüsse notwendig, für die die Forschungsdaten von beider Seite der Grenze gemeinsam benötigt werden.

Zur tief dringenden Besprechung und Verständnis der Forschungsaufgaben innerhalb des

Workshops ist die Übersicht der Arbeitspakete des Projekts unentbehrlich, so haben die Projektpartner abgesehen von den Forschungsaktivitäten auch über folgende Projektaufgaben vereinbart:

- Aktivitäten und Zeitplan des Arbeitspakets Management;
- Aktivitäten und Zeitplan des Arbeitspakets Kommunikation und der thematischen Arbeitspakete;
- sowie Aktivitäten und Zeitplan des Arbeitspakets Bewusstseinsbildung, Wissenszuwachs und Weiterbildung.

Der Anhang Nr. 1 des Methodologischen Leitfadens legt die einzelnen Aktivitäten in Tabellenform in Arbeitspakete aufgeteilt fest.

Im Anhang ist der Zeitplanentwurf der einzelnen Aktivitäten zu finden, eine Abweichung von den angegebenen Zeitintervallen geht mit keiner Projektmodifikation einher. Unabhängig davon aber müssen die Projektpartner wegen den zahlreichen aufeinander basierenden Aktivitäten eine möglichst genaue Einhaltung des Zeitplans bestreben. Im Fall der Forschungsaktivitäten hat dies besondere Bedeutung, da bei der Planung der Forschungsaktivitäten der aufeinander basierende Aufbau als ein wichtiger Aspekt definiert wurde.

Projektpartner übernehmen die Verantwortung dafür, dass sie bis zur in der Partnerschaftsvereinbarung festgelegten Frist die Zwischenberichte, Rechenschaften fertigstellen und an die Kontrollstelle einreichen, des weiteren sie deren Inhalt dem Lead Partner zur Verfügung stellen. Die Verantwortung des Lead Partners ist, bis zur vorgegebene Frist die Fortschrittsberichte und Rechenschaften auf Projektebene fertigstellen und an die Kontrollstelle einreicht, sowie an die einzelnen Projektpartner ihren Anteil von der EFRE Nachfinanzierung spätestens 14 Tage nach dessen Ankunft an die Projektpartner weiterleitet.

Die Projektpartner erklärten sich am Workshop bereit, die Anweisungen des Methodologischen Leitfadens bezüglich der Forschungsmethodologie bei ihren Forschungsaktivitäten anzuwenden. Eventuelle Abweichungen der Forscher von der Methodologie (z. B. bei der Datensammlung) werden mit dem Lead Partner vereinbart.

Die Projektpartner nehmen es auf sich, die vom Gemeinsamen Sekretariat vorgeschriebenen Erwägungen einzuhalten und die als Voraussetzungen des EFRE Vertrags vorgeschriebenen Aktivitäten umzusetzen. Sie legen besonderen Wert auf die Einbeziehung der Strategischen Partner während der Projektumsetzung. Im Fall der Arbeitspakete, die die Forschungsaufgaben T1 und T2 beinhalten, schenken sie der Flächenabdeckung und der vorgeschriebenen Öffentlichkeit der gewonnenen Ergebnisse besondere Aufmerksamkeit.

Die Partner verpflichten sich des weiteren, die Effekte der Bewusstseinsbildung-Aktivitäten auf das Projektgebiet in den Fachreferaten der Berichte auf Partner- und Projektebene vorzuführen.

Der Lead Partner stellt durch deine Grundtätigkeit die Erscheinung von Publikationen sicher (offline und online Medienkooperationen), die Projektpartner unterstützen des weiteren den Lead Partner in der Aufführung von projektbezogenen Nachrichten, Ereignissen und sonstigen Projektinformationen an der Microsite der Programm-Webseite.

Die Projektpartner schenken der strikten Einhaltung der Öffentlichkeitsvorschriften des INTERREG V-A AT-HU Programms besondere Aufmerksamkeit, darunter insbesondere der Anwendung des später vom Programm erhaltenen Programm-Projektlogos.

Laut Vereinbarung ist die Sprache der Kommunikation und der Korrespondenz innerhalb der Partnerschaft Englisch oder Deutsch und Ungarische zugleich, die Kommunikationssprache der Partnertreffen ist Englisch.

## 3. **Nutzbare best practices der Europäischen Union:**

Zur Bestimmung der Forschungsrahmen ist es unentbehrlich, einige wichtige, während EU-Projekten erarbeiteten best practices zu behandeln, die in die Methodologie des Projekts WeCon integriert werden und bereits bei der Planung des Projekts ausschlaggebend waren. Ihre Anzahl ist gering, da die Themen des Projekts WeCon und der im folgenden aufgelisteten Forschungsprojekte ein seltenes Segment des Naturschutzes behandeln.

Bei den Forschungen geplant im Rahmen der Arbeitspakete T1 "Erhebung der Natura-2000-Arten und Feucht-Lebensräume sowie invasiven Arten in den Gewässer-Einzugsgebieten West-Pannoniens zur Entwicklung von Naturschutzzielen und -maßnahmen" und T2 "Auswertung der Auswirkungen der menschlichen Einflüsse in den West-Pannonischen Gewässern und Bewertung der zurzeit verwendeten ökologischen Lösungsansätze" des Projekts WeCon werden folgende gut einsetzbare best practices angewandt:

- 1. Übernahme von best practices auf dem Feld qualitative und quantitative Probenahme und Probenbearbeitung von ortsfremden/invasiven Wasserlebewesen, bzw. von denen aufgelistet in den Anhängen der FFH-Richtlinie. Übernahme von einem best practice bezüglich einer, als Ergebnis der Erhebung zu erschaffenden gemeinsamen Liste von geschützten und gefährdeten Pflanzen- und Tierarten von Feuchtgebieten sowie von den wichtigsten Gefährdungsfaktoren und Technologien zur Hilfe von Naturschutz-Management. - Grenzüberschreitendes Kooperationsprogramm Ungarn-Slowakei - HUSK/1101/221/0063 - "A Sajó vizes élőhelyeinek és mellékvízfolyásainak természetvédelmi célú felmérése/Prieskum vodných biotopov a vôd povodia Slanej z hľadiska ochrany prírody" (Naturschutzerhebung von Feuchtgebieten und Nebenwasserläufen des Flusses Sajó)
- 2. Übernahme von best practices in Bezug auf Biotopkartierung, Abgrenzung von Natura 2000 Lebensräumen, Schätzung der Besetzung von Gebieten mit invasiven Pflanzenund Tierarten. Übernahme von Erfahrungen und Bewertungsvorgängen im Thema Bewertung vom ökologischem Status und nachhaltige Nutzung von Wasserläufen sowie Bestimmung von langfristigen Naturschutz-Management-Richtlinien für Wasserläufe – Grenzüberschreitendes Kooperationsprogramm Ungarn-Slowakei - HUSK/1101/221/0004 - "A Hernád és mellékvízfolyásainak természetvédelmi célú felmérése,, (Erhebung des Flusses Hernád und dessen Nebenwasserläufen zwecks Naturschutz).
- 3. Übernahme von best practices und Erfahrungen in Bezug auf die Untersuchung der Auswirkungen von Wartungs- und Strombettsäuberungsarbeiten in Mittelwasserbetten von Kleinwasserläufen auf die Lebensgemeinschaften der Wasserläufe sowie auf die Möglichkeiten ihrer Naturschutz-Management. Übernahme von guten Erfahrungen im Thema Nachhaltigkeit der reichen Biodiversität von Naturschutzgebieten beiderseits der Grenze und enge Kooperation von Stakeholdern, sowie Integrierung dieser ins Projekt. - Grenzüberschreitendes Kooperationsprogramm Ungarn-Slowakei - HUSK/1101/2.2.1/0156 - "Határmenti dombvidéki tájak természetvédelmi kezelését megalapozó biotikai kutatások/Biotickỳ vỳskum predstavujúci základ správy prihraničnỳch pahorkatín z hl'adska ochrany prírody" (Biotische Froschungen als Grundlage zum Naturschutz-Management von grenznahen Hügellandschaften)
- 4. Übernahme von best practices und Erfahrungen in Bezug auf Identifizierung von Faktoren, die Feuchtgebiete und Wasserlebensräume gefährden, von diffusen und an Punkten auftretenden anthropogenen Kontaminationsquellen sowie Integration von früheren Erfahrungen zur Minderung/Abschaffung dieser Auswirkungen bzw. zur Verwirklichung von Schutzmaßnahmen. Integration von Erfahrungen bei gemeinsamen Forschungen und koordinierten Erhebungen von grenzüberschreitenden Biotopen. - Grenzüberschreitendes Kooperationsprogramm Ungarn-Slowakei - HUSK/0801/2.2.1/0066 - Az Ipoly folyó Szlovákia és Magyarország területére eső felső és középső vízgyűjtőjén (Magyarországon az Ipoly/Ipel'/Balassagyarmat/Slovenské Ďarmoty/ - Ipolytarnóc/Kalonda/ közötti szakasza) található víztestek és vizes élőhelyek ökológiai és természetvédelmi szempontú felmérése, beleértve a hiperspektrális felvételezést és adatgyűjtést (Ökologische und Naturschutzerhebung von Gewässern und Feuchtgebieten am oberen und mittleren Einzugsgebiet des Flusses Ipoly in der Slowakei und in Ungarn)
- 5. Übernahme von Erfahrungen bezüglich Erarbeitung von Monitoringsprotokollen für Makroinvertebraten, Fische, Reptilien und Amphibien, saproxylophage Insekten sowie Lebensräume der Anhänge der FFH Richtlinie. - Übergangsförderung - 2006/018-176-02-01 - A madárvédelmi (79/409/EK) és az élőhelyvédelmi (92/43/EK) irányelveknek megfelelő monitorozás előkészítése (Vorbereitung von Monitoring gemäß der Vogelschutzrichtlinie (94/24/EG) und der FFH-Richtlinie (92/43/EG) .

## **II. Kurze fachliche Einleitung**

Der II. Teil des Methodologischen Leitfadens bestimmt die gemeinsame Methodologie der Forschungsaufgaben die die Arbeitspakete T1 "Erhebung der Natura-2000-Arten und Feucht-Lebensräume sowie invasiven Arten in den Gewässer-Einzugsgebieten West-Pannoniens zur Entwicklung von Naturschutzzielen und -maßnahmen" und T2 "Auswertung der Auswirkungen der menschlichen Einflüsse in den West-Pannonischen Gewässern und Bewertung der zurzeit verwendeten ökologischen Lösungsansätze" des Projekts bilden. Die Forschungen und die Lebensräume, Arten und Effekte die erforscht werden sind miteinander in der folgenden Einleitung beschriebener Weise miteinander verbunden.

Der drastische Rückgang der Biodiversität wird neben vielen anderen grundsätzlich auf zwei Hauptursachen zurückgeführt: auf die Fragmentierung und Schwund von Lebensräumen sowie auf den Vormarsch von gebietsfremden und besonders invasiver Arten. Das Projekt behandelt deshalb beide Faktoren als Priorität und legt großen Wert auf deren Untersuchung beziehungsweise anhand der gewonnenen Ergebnisse auf deren Behandlung.

Das Projektgebiet deckt die West-Pannonische Region, annähernd das österreichische und ungarische Einzugsgebiet der Raab ab, und befasst sich in erster Linie mit der Naturschutzproblematik und und Bewahrungsmöglichkeiten der Wasserlebensräume und Feuchtgebiete in diesem Gebiet.

Datensammlung im Feld, Datenbearbeitung und -evaluierung in den ersten zwei Jahren des Projekts [(1) AT-HU GIS Datenbank über die Verbreitung von Lebensräumen von gemeinschaftlichem Interesse (T1.1.1), (2) AT-HU GIS Datenbank über die Verbreitung und Bestandsverhältnisse von Natura 2000 Arten (T1.1.2), (3) AT-HU GIS Datenbank der Verbreitung und Bestandsverhältnisse von invasiven Pflanzen- u. Tierarten (T1.1.3)], bilden eine enge Einheit mit den in den letzten Jahren des Projekts anzufertigenden Fachdokumentationen. Die Aktivitäten geplant in diesen Projektelementen harmonisieren mit Bestrebungen der EU und Ungarn für die Erhaltung von Naturschätzen (z.B.: 92/43/EWG; Regierungserlass 275/2004. (X. 8.) der Ungarischen Regierung), und für die Identifizierung und Populationskontrolle sowie Zurückdrängung von gebietsfremden und invasiven Pflanzenund Tierarten [z.B.: Verordnungen (EU) Nr. 1143/2014, 2016/1141 und 2017/1263; Regierungserlass 408/2016. (XII. 13.) der Ungarischen Regierung). Die Ergebnisse der in den ersten zwei Jahren geplanten Aktivitäten die grundsätzlich ungarische und internationale Protokolle befolgen, ergänzt mit der früheren gebietsspezifischen Datenbank bilden die Grundlage für die Durchführung folgender Projektelemente auf hohem fachlichen Niveau: (1) Erschaffung eines Naturschutz-Wertkatasters der Fließgewässer und deren Einzugsgebieten in West-Pannonien (T1.2.1); (2) Maßnahmenplan zur Zurückdrängung der invasiven Arten, inkl. Erkennungsmethode und Monitoringplan (T1.2.4); (3) Naturschutz und Hochwasserschutz Konfliktkarte der Fließgewässer von West-Pannonien, Erarbeitung von alternativen Hochwasserschutzmaßnahmen (T2.3); (4) Erarbeitung einer Managementstrategie für grenzüberschreitende ökologischen Korridore (T1.3.1).

IM ZUGE DER DATENSAMMLUNG MUSS DAHER DER METHODOLOGIE DER BIOTOPKARTIERUNG SOWIE DER ERHEBUNG VON ARTEN VON GEMEINSCHAFTLICHEM INTERESSE (AQUATISCHE MAKROINVERTEBRATEN, FISCHE, AMPHIBIEN UND REPTILIEN, SCHMETTERLINGE) UND VON INVASIVEN PFLANZEN- UND TIERARTEN (AQUATISCHE MAKROINVERTEBRATEN, FISCHE, INVASIVE PFLANZEN) GEMÄß PROBENAHMEPROTOKOLL BESONDERE BEACHTUNG BEIGEMESSEN WERDEN, DESHALB WIRD DIESE VON DIESER DOKUMENTATION IN DEN FOLGENDEN AUCH DETAILLIERT VORGESTELLT.

#### **1. Forschungsmethodologischer Teil**

#### **1. Kapitel BIOTOPKARTE UND GEOINFORMATISCHE DATENBANK DER VERBREITUNG VON GEBIETEN VON GEMEINSCHAFTLICHER BEDEUTUNG (WEST-UNGARN)**

## *1.1. ZIELE UND ERWARTUNGEN DER AUFGABENSTELLUNG*

**Die Aufgabe enthält die Verrichtung der botanischen Erhebungen auf der Aue der Raab und deren Nebenflüssen innerhalb und außerhalb von Deichen, außerdem die Entwicklung einer geoinformatischen Datenbank mit deren Ergebnissen. Das Ergebnis ist eine GIS Datenbank von aquatischen Biotopen und Feuchtgebieten (z.B. Hydrophyten- und Sumpfvegetation, Feuchtwiesen und Auwälder). Die Aktivität umfasst zwei große Aufgabengruppen: Biotopkartierung (1), sowie die Erhebung der Hydrophyten- und Sumpfvegetation der Raab sowie die botanische Untersuchung von Stillgewässern und kleineren Kanälen in den Auen (2). Die Ergebnisse der Erhebungen müssen dem Begünstigten in einheitlichem Format übergeben werden.** 

## *1.2. KARTIERUNG DER GEBIETE VON GEMEINSCHAFTLICHER BEDEUTUNG*

#### *1.2.1. DIE IM RAHMEN DES PROJEKTS ZU ERHEBENDEN GEBIETE*

Das im Rahmen des Projekts für Biotopkartierung auserwählte Gebiet befindet sich im Einzugsgebiet der Raab. Die genaue Abgrenzung des zu erhebenden Gebiets folgt nach Vereinbarung mit dem Begünstigten. Die Erhebungen umfassen Naturgebiete im Grenzraum, sowie Gebiete in der Umgebung von Wasserläufen, die bedeutend aus der Hinsicht des Naturschutzes sind. Die Erhebungen müssen während der Projektdauer einmal, in einer optimalen Periode durchgeführt werden.

#### *1.2.2. METHODEN ZUR PROBENAHME*

Die Kartierung muss mit Anwendung des im Rahmen des Ungarischen Biodiversitätsmonitoring-Systems erarbeiteten und für Datensammlung im Gelände benutzten Protokolls durchgeführt werden.

Die Biotopkarte muss auf ein genügend detailliertes Orthofoto, mit einer Vergrößerung von ca. 1:5.000 angefertigt werden. Der Forscher, der die Kartierung durchführt besucht jedes Fleck (abhängig von dessen Größe) auf mindestens einem Punkt und charakterisiert es, bzw. schreibt eine Artenliste (speichert eventuell die Daten auf ein Diktiergerät). Anhand der erhaltenen Information entscheidet er über die Biotop-Kategorie des Flecks. In diesem Prozess hat die Bestimmung von Natura 2000 Biotopen Priorität. Die Verschmelzung der im vornherein abgegrenzten Flecken ist natürlich möglich, und wird wahrscheinlich auch nötig sein. Im Grunde genommen aber ist nicht die Ausführlichkeit der Artenliste maßgebend, sondern die Identifizierung und möglichst genaue Abgrenzung der Biotopflecken. Zum Kennzeichen des Flecks gehört eine Artenliste, eine Biotopkategorie und eine Charakterisierung.

Das Vorkommen von Hybridebiotopen in Folge der Erhebung kann ein bedeutendes sein. Wenn nämlich zwei oder mehrere Biotoptypen ein so geringfügiges Mosaik bilden, dass das vernünftigerweise nicht mehr kartierbar ist, muss eine hybride Kategorie angewandt werden. Es muss angestrebt werden, dass Natura 2000 Biotop möglichst nicht als Hybride abgebildet werden. Insofern ein Natura 2000 Biotop dennoch als Hybride erfasst werden muss, muss das geschätzte Verhältnis der einzelnen Biotoptyp-Flächen (Anteil in %) im Fleck angegeben werden.

Bei der Kartierung sollen die Vorkommensorte von Futterpflanzen der geschützten Schmetterlinge sowie von invasiven Pflanzen erfasst werden.

## *1.2.3. UNTERSUCHTE VARIABLEN, ABZULIEFERNDE DATEN*

**1. Digitales Polygon-Layer. Format ESRI .shp Bestand, Projektion Pseudo Mercator (WGS84). Ohne geometrische Fehler. Eine Attributentabelle ist nötig, es genügt, darin die Fleckenkennzeichen aufzuführen. Im Optimalfall aber enthält die Attributentabelle noch folgende Daten außer dem Flecken-Kennzeichen:** 

- **Datum**
- **Name des Forschers, der die Kartierung durchführt**
- vollständiges Biotopklassifizierungs-Code (HU: Á-NÉR 2011, AT: xx)
- Natura 2000 Code (gemäß FFH Richtlinie II. Anhang)
- Fläche
- kurze Charakterisierung des Flecks (bis 250 Zeichen)
- typische Arten (bis 250 Zeichen)

#### **2. Datentabelle. Format .xls, .xlsx, .ods. Minimal mit den folgenden Spalten :**

- **Fleckenkennzeichen**
- **Datum**
- **Name des Forschers, der die Kartierung durchführt**
- vollständiges Á-NÉR 2011 Code
- Natura 2000 Code (gemäß FFH Richtlinie II. Anhang)
- Im Fall eines Hybrid Natura 2000 Codes Anteil der einzelnen Biotope im Fleck in % (in separaten Spalten, wie z.B. Natura1 %, Natura2 % usw.)
- Fläche
- Charakterisierung des Flecks
- typische Arten
- Bedeckung mit invasiven Arten
- Aggregationsgrad von invasive Arten
- Präsenz/Absenz von Sanguisorba officinalis, Aristolichia clematitis, Corydalis spp.

Die Fleckenkennzeichen der Datentabelle müssen mit denen des digitalen Layers übereinstimmen.

#### **2. Kapitel ERHEBUNG UND GEOINFORMATISCHE DATENBANK DER VERBREITUNG UND POPULATIONSVERHÄLTNISSE VON ARTEN VON GEMEINSCHAFTLICHER BEDEUTUNG (WEST-UNGARN)**

### *2.1. ZIELE UND ERWARTUNGEN DER AUFGABENSTELLUNG*

Im Rahmen des Aufgabenteils "Erhebung der Verbreitung und Populationsverhältnisse, sowie geoinformatische Datenbank von Arten von gemeinschaftlicher Bedeutung" werden mit einheitlicher Methode gesammelte und nach gleichen Aspekten bewertete biotische Grunddaten von natürlichen Systemen aus Wasserläufen und Stillgewässern im Einzugsgebiet der Raab sowie aus Feuchtgebieten die mit jenen in enger Verbindung stehen gesammelt. Erhebungen bestreben die Verbreitung und Populationsgröße von mehr als 35 Arten von gemeinschaftlicher Bedeutung (aquatische Makroinvertebraten, xylophage Insekten, Falter, Fische, Reptilien und Amphibien) zu klären. Die Qualität gesammelter Arten entspricht den Erwartungen für die Berichtlegung über das Natura 2000 Biotopnetzwerk.

Die Ergebnisse der Erhebungen (biotische Datenblätter mit Geokordinaten versehen, Feldprotokolle, Fotoaufnahmen) müssen in einheitlichem Format dem Begünstigten übergeben werden.

## *2.2. AQUATISCHE MAKROINVERTEBRATEN*

## *2.2.1. DIE IM RAHMEN DER ERHEBUNG UNTERSUCHTEN AQUATISCHEN MAKROINVERTEBRATENARTEN*

**Die im Rahmen des Projekts minimal zu untersuchende aquatische Makroinvertebraten-Zielspezies von gemeinschaftlicher Bedeutung sind:** 

- Zierliche Tellerschnecke (*Anisus vorticulus*)
- Steinkrebs (*Austropotamobius torrentium*)
- Vogel-Azurjungfer (*Coenagrion ornatum*)
- Große Quelljungfer (*Cordulegaster heros*)
- Große Moosjungfer (*Leucorrhinia pectoralis*)
- Grüne Flussjungfer (*Ophiogomphus cecilia*)
- Gebänderte Kahnschnecke (*Theodoxus transversalis*)
- Bachmuschel *(Unio crassus*)

## *2.2.2. DIE IM RAHMEN DES PROJEKTS ZU ERHEBENDEN MUSTERGEBIETE UND ANZAHL DER PROBEN*

Die Basis für die Ernennung der unabhängigen Probenahme-Einheiten die im Rahmen des Projekts untersucht werden ist die Abgrenzung des Einzugsgebiets der Raab. Im Einzugsgebiet muss ein Netzwerk von Probenahmen geplant werden, das ein repräsentatives Bild über den Zustand der natürlichen und künstlichen Gewässer ergibt.

Bei der Erhebung von aquatischen Makroinvertebraten von gemeinschaftlicher Bedeutung sollen abtastende, also faunistische Proben zweimal im Lauf des Projekts in den Wasserläufen und Stillgewässern im ungarischen Teil des Einzugsgebiets genommen werden Unabhängig

von diesen Probenahme-Segmenten muss die quantitative Probenahme von Makrozoobenthon-Arten von gemeinschaftlicher Bedeutung in einer phänologischen Periode ideal für die Sammlung von Zielspezies erledigt werden.

Die Untersuchung der grenzüberschreitenden Gewässer (Rabnitz, Güns, Pinka, Raab, Lafnitz, Strem) muss in für eigens diesen Zweck ernannten Probenahmeeinheiten, unabhängig von den vorigen durchgeführt werden. Die Erhebungen sollen nach der Methode der faunistischen Probenahmen, einmal im Laufe des Projekts durchgeführt werden.

## *2.2.3. METHODEN DER PROBENAHME*

### *Untersuchung der räumlichen Ausbreitung von Populationen mit abtastender Probenahme faunistischer Art*

Die faunistische Einzelprobenahme geeignet für die Untersuchung der räumlichen Ausbreitung von Populationen ist das ganze Jahr über möglich. Für die Sammlung ist die Benutzung von einem sog. Handnetz für Einzelproben (Rahmen 0,25×0,25 m, Netz mit einer Maschenweite von 950 µm, Stiel 1,5 Meter lang) zweckmäßig, aber ein nicht standardisiertes Netz zum aufwühlen des Sediments ist auch geeignet.

Im Fall von bedeutender Strömungsgeschwindigkeit muss die sog. "kick and sweep" Technik angewandt werden, wobei der Sediment mit dem Rücken zur Strömungsrichtung im Wasser stehend mit dem Fuß aufgewühlt werden muss, und die mit der Strömung flutende Tiere mit dem Handnetz aufgefangen werden können. Wenn es keine bedeutende Strömung gibt, muss die oberste 3-4 cm dicke Schicht des Sediments mit dem Handnetz abgestreift werden. Die Probenahme muss sich auf alle typischen Biotoptypen ausbreiten. Manuale Einzelprobenahme kann bei extrem niedrigen Wasserstand angewandt werden, zur ökofaunistischen Untersuchung von Biotopflecken in unmittelbarer Nähe zur Oberfläche.

Im Lauf der Erhebungen sollen auch die Beobachtungen für Erhebungen der Libellen-Imagos unter den Zielspezies (z. B. *C. ornatum*) erfolgen.

### *Die Untersuchung der Individuendichte von Populationen mit Probenahme quantitativen Typs*

Die optimale Periode zur Untersuchung der Individuendichte von Populationen dauert von Früh-Frühling bis Ende Herbst.

Zur quantitativen Untersuchung von Populationen der Arten soll grundsätzlich das im 2006 erarbeitete NbmR (Ungarisches Biodiversitätsmonitoring-System) Protokoll angewandt werden. Das NbmR-Protokoll beruht auf dem AQEM-Protokoll mit multiBiotop-Typ, basierend auf "kick and sweep" Technik.

Vor der Probenahme soll das Gebiet begangen und die einzelnen Biotoptypen und deren Verhältnis zu einander erkundet werden. Bei Kleinwasserläufen ist die Strecke im Bachbett 250 m, bei Flüssen mit einer Breite mehr als 50 m 500 Meter. Beim Begehen sollen die Hintergrundvariablen typisch für das Biotop festgelegt werden (NBmR Feldprotokoll).

Bei Kleinwasserläufen sollen 3 Stck. 10 Meter lange Strecke repräsentativ für die 250 m gewählt, und die Proben in diesen Bettabschnitten genommen werden (die 10 Meter-Strecken werden des weiteren Sektionen genannt). Bei Flüssen sollen ebenfalls 3 Sektionen gewählt werden – repräsentativ für die 500 Meter – aber mit einer Länge von 20 Metern.

Insofern das Verhältnis von irgendeinem Biotoptyp auf den 3x10 bzw. 3x20 Meter Probenahme-Strecken eine Deckung von insgesamt 5% erreichen oder überschreiten sollte, muss mit mindestens einem Replikat Probe genommen werden.

In den einzelnen Sektionen, dem Verhältnis der Biotoptypen gemäß müssen je 5 Replikate von AQEM-Typ genommen werden, die als eine Probe behandelt werden. Den oben genannten folgend werden von jeder einzelnen Probenahme-Stelle 3 diskrete Proben (insgesamt 15 Replikate) zur Verfügung stehen, die geeignet für spätere statistische Analysen sind.

Im Fall von größeren Wasserläufen und Stillgewässern, wo die Probenahme sich nicht auf das ganze Bett ausbreiten kann, muss das Verhältnis der Biotoptypen auf das watbare Streifen bezogen werden. Die Proben sollen im Feld sortiert werden. Die Bestimmung geschieht im Feld, bzw. wo dies nicht möglich ist, oder taxonomische Unsicherheit auftritt, ist die Mitnahme von Beweisexemplaren an allen Probenahme-Stellen Fall nötig. Die weitere Verarbeitung der Proben geschieht im Labor.

## *2.2.4. UNTERSUCHTE VARIABLEN, ABZULIEFERNDE DATEN*

#### *Die bei den ökofaunistischen Erhebungen zu erfassenden Variablen:*

- WGS84 Koordinaten der Probenahmestelle;
- Name des Gewässers wo die Probe genommen wurde;
- Name des geographischen Teilgebiets;
- Name der Ortschaft, zu deren Außenort die Probenahmestelle gehört;
- Zeitpunkt der Probenahme;
- Person, die die Probe genommen hat;
- Präsenz/Absenz der Zielspezies;
- Individuenzahl der Zielspezies (optional)

## *Die bei Untersuchung der Individuendichte von Populationen zu erfassenden Variablen:*

- Individuenzahl der Zielspezies pro Sektion;
- Parallel zu den Probenahmen soll ein Feldprotokoll im Zusammenhang mit dem NbmR-Protokoll ausgefüllt werden, das einerseits grundlegende Informationen über die Probenahmestelle, Zeitpunkt und Person, andererseits zahlreiche allgemeine Informationen über das jeweilige Biotop und viele Daten über die konkreten Probenahme-Einheiten (z.B. Verhältnis der Habitattypen, Anzahl der Proben usw.) beinhaltet;
- Optional ist das Messen folgender Parameter der Wassersäule: Wassertemperatur; pH; Leitfähigkeit; Farbe; Geruch; Durchsichtigkeit; gelöste Menge an Sauerstoff und Sauerstoffsättigung (s.: NBmR Feldprotokoll).

## *2.3. FISCHE*

## *2.3.1. DIE IM RAHMEN DER ERHEBUNGEN GEZIELT UNTERSUCHTEN FISCHARTEN*

#### **Die im Rahmen des Projekts gezielt minimal zu untersuchenden Fischarten von gemeinschaftlicher Bedeutung sind die Folgenden:**

- Rapfen *(Aspius aspius)*
- Steinbeißer *(Cobitis taenia)*
- Groppe *(Cottus gobio)*
- Neunaugen *(Eudontomyzon* spp*.)*
- Weißflossen-Gründling *(Gobio albipinnatus)*
- Kessler-Gründling *(Gobio kessleri)*
- Donaukalbarsch *(Gymnocephalus baloni)*
- Schrätzer *(Gymnocephalus schraetzer)*
- Europäischer Schlammpeitzger *(Misgurnus fossilis)*
- Bitterling *(Rhodeus amarus)*
- Gold-Steinbeißer *(Sabanejewia aurata)*
- Europäischer Hundsfisch (*Umbra krameri*)
- Streber *(Zingel streber)*
- Zingel *(Zingel zingel)*

## *2.3.2. DIE IM RAHMEN DES PROJEKTS ZU ERHEBENDEN MUSTERGEBIETE UND ANZAHL DER PROBEN*

Die Basis für die Ernennung der unabhängigen Probenahme-Einheiten die im Rahmen des Projekts untersucht werden ist – ähnlich wie bei den aquatischen Makroinvertebraten – die Abgrenzung des Einzugsgebiets der Raab. Im Einzugsgebiet muss Das Netzwerk von Probenahmen muss so geplant werden, dass es repräsentativ für die natürlichen und künstlichen Gewässer im Einzugsgebiet wird. Dabei werden in Ungarn die vorhandenen Daten mit Hilfe von Erhebungen im Feld erweitert. In Burgenland werden Erhebungen im Gelände nicht notwendig sein, da genügend Daten von früheren Erhebungen zur Verfügung stehen. In der Steiermark wird die Ergänzung von fehlenden Daten im Fall Fischfauna der Altarme erfolgen.

Bei der Erhebung der Fische sollen in erster Reihe in den größeren Wasserläufen mit elektrischem Netz für Proben im Gewässerbett genommen werden, zweimal im Laufe des Projekts. Die Probenahmen müssen für verschiedene phänologische Perioden geplant werden, eine für den Sommer mit Niedrigwasser, und eine für den Frühling oder Herbst. Neben den Probenahmen in den größeren Wasserläufen sollen quantitative Untersuchungen gemäß NbmR-Protokoll in kleineren Wasserläufen und Stillgewässern innerhalb des ungarischen Einzugsgebiets durchgeführt werden. Die Periode der Probenahmen soll möglichst für die Niedrigwasserperiode im Sommer geplant werden.

Die Untersuchung grenzüberschreitender Gewässer (oberer Abschnitt der Rabnitz, Güns, Pinka, oberer Abschnitt der Raab, Lafnitz, Strem) soll in für eigens diesen Zweck ernannten Probenahmeeinheiten, unabhängig von den vorigen mit Anwendung des NbmR-Protokolls einmal, zu einem für die Probenahmen optimalen Zeitraum durchgeführt werden.

## *2.3.3. METHODEN DER PROBENAHME*

#### *Probenahme in der Uferregion*

Die Untersuchungen werden gemäß des NBmR-Protokolls durchgeführt, das mit dem Probenahmeprotokoll, das im Rahmen des Übergangsförderung-Projekts "Vorbereitung des Monitoring gemäß der Vogelschutzrichtlinie (79/409/EWG) und der Fauna-Flora-Habitat-Richtlinie (92/43/EWG) (2006/18/176.02.01)" harmonisiert.

Als erster Schritt der Untersuchungen soll in der Planungsphase das zu untersuchende Gewässer in ein Wassertyp eingeordnet werden. Gemäß der in Ungarn benutzten Typologie können die Gewässer in Stillgewässer und Wasserläufe unterteilt werden, welche wiederum anhand der Bettweite und Wassertiefe weiter unterteilt werden können. Zu den verschiedeenn gruppen gehören verschiedene Methoden der Probenahme.

Die zur Untersuchung ernannte Gebiete sollen in Subsektionen geteilt werden. Die Subsektionen sollen so ernannt werden, dass sie repräsentativ für das Sektionstyp der ernannten Sektion des zu erhebenden Gewässers sind, bzw. das Gebiet vielfältig in Betracht der Anzahl von Biotopen ist.

Abhängig von der Wassertiefe können die Proben watend oder vom Boot aus genommen werden. Bei watbaren Gewässern soll das Waten in der Uferzone (litorale Zone), gegen die Strömungsrichtung, flussaufwärts durchgeführt werden. Bei einer Probenahme vom Boot aus soll das gemäß Strömungsrichtung, flussabwärts durchgeführt werden. Wenn möglich, soll bei einer Probenahme vom Boot aus die Erhebung abwechseln am rechten und linken Ufer durchgeführt werden.

Die Proben werden mit Hilfe eines Gleichstrom-Elektrofischfanggeräts (EPG = elektrisches Probenahmegerät) genommen, mit Betracht auf die Empfehlungen der FAME Arbeitsgruppe. Bei einer Erhebung vom Boot aus ist die Benutzung eines elektrischen Fischfanggeräts von min. 5 kW Leistung im Gleichstrombetrieb empfohlen. Bei einer Probenahme im Waten ist die Benutzung einer mit Akkumulator betriebenen elektrischen Fischfanggeräts von min. 250 W Leistung in "Rucksack-Format", in pulsierendem Gleichstrombetrieb empfohlen. Bei beiden Methoden ist die Durchführung des Fischfangs mit einer Anode und einer Kathode empfohlen.

Die Länge der geprobten Sektionen soll mit GPS Gerät gemessen werden, wobei die oberen und unteren Koordinaten der Sektionen festgelegt werden (in WGS84 Koordinatensystem).

Ideal für die Probenahme kann die Periode vom Sommerende (zweite Augusthälfte) bis Mitte Herbst (erste Oktoberhälfte) betrachtet werden, mit der Empfehlung, diese mit Erhebungen in der Frühlingsperiode (April-Mai) zu ergänzen. Es ist empfohlen, die Erhebungen bei Tage durchzuführen.

Die gefangenen Fische sollen an der Probenahmestelle anhand von äußeren morphologischen Merkmalen als Spezies bestimmt werden Das Ergebnis des Fangs soll mit Diktaphon festgelegt werden. Die Daten sollen in einem Protokoll zusammengefasst werden.

#### *Probenahme von Arten der Gewässersohle*

Bei der Probenahme an der Gewässersohle sollen die Proben an vorher bestimmten Sektionen genommen werden. Dafür soll ein speziell für diese Zwecke entwickeltes elektrisches Netz benutzt werden. Das Gerät ist ein elektrisches Netz mit einem ein Meter langen Alin, das mit einem elektrischen Gleichstrom-Elektrofischfanggerät verbunden ist. Die Parameter des EPG stimmen mit denen des Probenahmegeräts benutzt im NbmR-Protokoll überein (s. voriges Kapitel). Die Probenahme erfolgt gemäß Strömungsrichtung, in drei miteinander und mit dem Ufer parallel verlaufenden, gleich langen Sektionen. Parallel zur Benutzung des Netzes muss die Gewässersohle für eventuelle Hindernisse unter Wasser erkundet werden. Dafür soll ein leistungsstarker Fischradar benutzt werden. Die weitere Datenbehandlung erfolgt wie beim vorigen Kapitel beschrieben.

#### *2.3.4. UNTERSUCHTE VARIABLEN, ABZULIEFERNDE DATEN*

#### *Hintergrundvariablen zur Beschreibung der Probenahmesektionen und der Umständen der Probenahme:*

- Stelle der Probenahme, mit der Bezeichnung des Ufers,
- Zeitpunkt der Probenahme (Jahr:Monat:Tag:Uhr),
- Wetter: Sonnenschein  $(0,1,2)$ , Wind  $(0,1,2)$ , Niederschlag  $(0,1,2)$ , Temperatur,
- Wasserstand: (niedrig, mittel, hoch), oder Wasserstand an einer nahegelegenen Pegel,
- Wassertemperatur,
- Anfangs- und Endpunkt der Probenahmesektion (GPS Koordinaten) Länge der Sektion,
- durchschnittliche Wassertiefe,
- Zusammensetzung des Sediments (%): Steinblock >10cm, grober Kiesel 2-10 cm, feiner Kiesel 0,2-2 cm, Sand, Schluff, Ton, organisches Sediment,
- Strömungsgeschwindigkeit (keine, schwach, mittel, stark),
- Bedeckung mit Wasserpflanzen (0%, <10%, 10-50%, >50%),
- Menge von Treibholz  $(0\%, \le 10\%, >10\%)$ ,
- Durchsichtigkeit  $(<25 \text{ cm}, 25-50 \text{ cm}, >50 \text{ cm}$ ),
- Integrität des Gewässerbetts (natürlich oder verändert),
- sonstige Wirkungen: z.B. Schiffsverkehr, Wasserverschmutzung, usw.
- Gemessene Daten von Variablen sollen in einem Felddatenblatt erfasst werden. Über die Probenahmestelle oder Probenahmesektionen soll ein digitales Foto angefertigt werden.

#### *Abgeleitete Daten*

• Die Verwendung der mit EPG gesammelten Vorkommensdaten ermöglicht die Bestimmung von semiquantitativen Kennzahlen. Zur Bestimmung der absoluten Menge der Populationen gibt es keine verlässliche Methoden. Zur Charakterisierung der Populationsdichte ist die mit einheitlichem Aufwand fangbare Individuenzahl, d.h. der CPU (catch per unit) geeignet, der auf 100 m-Einheiten projiziert angegeben werden soll.

## *2.4. AMPHIBIEN UND REPTILIEN*

## *2.4.1. DIE IM RAHMEN DER ERHEBUNGEN GEZIELT UNTERSUCHTEN AMPHIBIEN- UND REPTILIENARTEN VON GEMEINSCHAFTLICHER BEDEUTUNG*

#### **Die im Rahmen des Projekts gezielt zu untersuchenden Amphibien- und Reptilienarten von gemeinschaftlicher Bedeutung sind die Folgenden:**

- Rotbauchunke *(Bombina bombina)*
- Gelbbauchunke (*Bombina variegata*)
- Alpen-Kammmolch *(Triturus carnifex)*
- Donau-Kammolch (*Triturus dobrogicus*)
- Europäische Sumpfschildkröte *(Emys orbicularis)*
- Ungarische Wiesenotter *(Vipera ursinii rakosiensis)*

## *2.4.2. DIE IM RAHMEN DES PROJEKTS ZU ERHEBENDEN MUSTERGEBIETE UND ANZAHL DER PROBEN*

Die Erhebung der Amphibien- und Reptilienarten von gemeinschaftlicher Bedeutung soll innerhalb des Projektgebiets (ungarisches Einzugsgebiet der Raab), und in den grenzüberschreitenden Gewässern bzw. in den mit denen organisch verbundenen Feuchtgebieten gemäß der im methodologischen Teil bestimmten Aspekte. Die Erhebungen sollen zweimal während der Projektzeit, in optimaler phenologischer Periode durchgeführt werden.

## *2.4.3. METHODEN DER PROBENAHME*

**Die Methoden der Probenahmen sollen entsprechend der bekannten, bzw. potentiell vorkommenden Spezies, der zur Untersuchung ausgewählten Biotoptypen, sowie der zur**  Die repräsentativen Methoden zur Probenahme und Probenbearbeitung der Zielspezies werden mit der Adaption der für die einzelnen Arten bereits erarbeiteten Natura 2000 Protokolle ausgewählt. Die scan-artige, auf ökofaunistischer Methodologie beruhende Probenahme der Zielspezies bezieht sich auf die Erhebung der Verbreitung der einzelnen Arten, wobei die Erhebungen in erster Reihe auf die in Natura 2000 Gebieten noch unbekannten Populationen bzw. auf Populationen außerhalb von Natura 2000 Gebieten abzielen sollen.

Die Methoden zur Probenahme für faunistische Untersuchung von Amphibien und Reptilien müssen anhand der Amphibien- und Reptilienprotokolle des Ungarischen Biodiversitätsmonitoring-Systems sowie Arbeiten von Korsós (1997) bzw. Puky und Kiss (2000-2004) werden, ergänzt mit den Methoden in der internationalen Fachliteratur (Wilkinson 2015, Dodd Ed. 2010) empfohlenen Methoden.

Für die visuelle Suche werden Swarovski 8,5×42 Handfernglas bzw. eine Brille, die das polarisierte Licht ausfiltert benutzt. Die Koordinaten der Probenahmestellen sowie die Startund Endpunkte der Transekte sollen mit dem GPS Gerät bemessen werden.

Im Fall von Amphibien in Gewässern und Feuchtgebieten soll die Suche visuell entlang eines Streifens, anhand von Lauten oder durch Probenahme mit dem Kescher geschehen. In trockenen Gebieten wird die Methode der visuellen Suche entlang eines Streifens (ergänzt mit der Überprüfung von Verstecken) angewandt.

Im Fall von Reptilien wird in Feucht- und Trockengebieten gleichermaßen die Methode der visuellen Suche entlang eines Streifens angewandt.

Bei der Anwendung der visuellen Suche entlang eines Streifens sind die Probenahmeeinheiten 50 Meter lange, 5 Meter breite Streifen (250 m²), von denen je Standort (wo es die Gegebenheiten des Biotops erlauben) 3 Stück erhoben werden.

Probenahme geschieht mit einem Kescher von 250 mm Rahmenbreite, 1 mm Maschenweite. Die Standardzahl an Schöpfen an einer Probenahmestelle ist 25, dies wird reduziert, wo der Ausmaß oder die Empfindlichkeit des Biotops eine niedrigere Zahl ermöglicht.

#### *Methoden der Probenahme für Schwanzlurche (Caudata)*

Eiersuche: gefaltete Blätter mit abgelegten Molcheiern gesucht und wenn nötig, zur Bestimmung der Art eine minimale Menge aus den Blättern ausgepackt. Diese Methode ist für die Ermittlung von Präsenz / wahrscheinlicher Absenz geeignet.

Keschern: wird in erster Reihe für die Suche von Larven eingesetzt, aber in der Paarungszeit ist es auch für den Nachweis und quantitative Schätzung von ausgewachsenen Tieren geeignet. An Biotopen mit geringem Ausmaß oder hoher Sensitivität wird diese Methode nicht angewandt, sondern mit Der Suche mit der Lampe in der Nacht ersetzt. Die Suche mit der Lampe geschieht mit der Erhebung eines 2,5 Meter breiten und 10 Meter langen Uferstreifens (wenn möglich wird der ganze Uferlinie erhoben).

Fang mit Fallen: Die quantitative Probenahme von Molcharten wird mit Dewsbury-Fallen durchgeführt, die während der Fortpflanzungszeit effektiv die ausgewachsenen Individuen im Wasser, sowie später die wachsenden Larven einsammelt. Die Fallen werden an einer gegebenen Probenahmestelle minimal 48 Stunden lang ausgesetzt, wobei die Fallen spätestens 24 Stunden nach Aussetzung kontrolliert, sowie die gefangenen Molche freigelassen werden sollen.

#### *Methoden der Probenahme für Schwanzlurche (Caudata)*

Akustische Erhebung: an den Probenahmestellen bei Tage, bei Bedarf (geringe Tagesaktivität) nach Einbruch der Dunkelheit.

Eiersuche: abgelegte Eier (bzw. Eierklumpen- oder Schnüren) der Froscharten werden gesucht und gezählt.

Keschern: wird in erster Reihe für die Suche von Larven eingesetzt, aber in der Paarungszeit, bzw. im Fall von bestimmten Arten (Unken) ist es auch für den Nachweis und quantitative Schätzung von ausgewachsenen Tieren in der ganzen aktiven Periode geeignet.

Straßenerhebung: Erhebung von vielbefahrenen Straßen in der Nähe des Wirkungsgebiets, Suche nach überfahrenen Tieren vorwiegend zur Zeit der Herbstwanderung. Dient als Ergänzung zur faunistischen Untersuchung.

#### *Probenahmemethoden für Reptilien (Reptilia)*

Visuelle Erhebung entlang eines Transekts: bei der Sumpfschildkröte wird die Erhebung an den potentiellen Wasserlebensräumen, bei der Ungarischen Wiesenotter an den potentiellen Festlandslebensräumen mit den oben genannten Probenahmeeinheiten durchgeführt. Bei der Sumpfschildkröte wird die Erhebungsmethode mit der Beobachtung von potenziellen Sonnbadstandorten von einem geeigneten Punkt aus ergänzt. Bei der Ungarischen Wiesenotter wird die Probenahmemethode von der Ferne angewandt.

Erhebung von Eiablagestandorten der Sumpfschildkröte: wird in der Sommer- und Herbstperiode mit der visuellen Suche von geschlüpften bzw. geplünderten Nestern (Eierschalen und Nistmulde) durchgeführt. Sämtliche Nester werden genau lokalisiert.

## *2.4.4. UNTERSUCHTE VARIABLEN, ABZULIEFERNDE DATEN*

#### *Die an allen Standorten zu erfassenden Variablen:*

- WGS84 Koordinaten der Probenahmestelle (Start- und Endpunkte von Probenahmesektionen);
- Name des Gewässers, wo die Proben genommen wurden;
- Name der Ortschaft, zu deren Außenort die Probenahmestelle gehört;
- Zeitpunkt und Dauer der Probenahme;
- Methode(n9 der Probenahhme;
- Person, die die Proben nimmt;
- Präsenz/Absenz der Zielspezies;
- Individuenzahl der Zielspezies (wo möglich gemäß Entwicklungsstand, Altersgruppe und Geschlecht), bezogen auf die jeweilige Probenahmeeinheit;
- Individuenzahl sonstiger Amphibien- und Reptilienarten pro Spezies (wo möglich gemäß Entwicklungsstand, Altersgruppe und Geschlecht) bezogen auf die jeweilige Probenahmeeinheit;
- Anfertigung eines repräsentativen Fotos über die Probenahmestelle (bei allen Probenahmen);
- An der Probenahmestelle erkannten Probleme (möglichst auf die Art bezogen), Vorschläge für den Artenschutz/Naturschutzmanagement.

#### *Abgeleitete Daten:*

• Größte Individuenzahl der auf den Probenahmestellen im Jahr der Probenahme beobachteten Arten.

## *2.5. FALTER*

Ziel der Erhebungen ist die Kartierung der Populationen der aufgelisteten Schmetterlingsarten und die Ermittlung deren Verbreitung, sowie die Identifizierung der bedeutendsten Populationen und die Schätzung ihrer Größe. Dementsprechend wird im ersten Jahr der Erhebungsperiode die Präsenz Schmetterling mit der Begehung der geeigneten Lebensräume festgestellt. Im zweiten Jahr werden von den besiedelten Lebensräumen an die meist geeigneten quantitative Erhebungen durchgeführt, mit deren Hilfe die Frequenz der einzelnen Arten festgestellt wird.

## *2.5.1. DIE IM RAHMEN DER ERHEBUNGEN GEZIELT UNTERSUCHTEN FALTERARTEN VON GEMEINSCHAFTLICHER BEDEUTUNG UND UNTER SCHUTZ*

- **Schwarzer Apollo (***Parnassius mnemosyne***)**
- **Osterluzeifalter (***Zerynthia polyxena***)**
- **Großer Feuerfalter (***Lycaena dispar***)**
- **Dunkler Wiesenknopf-Ameisenbläuling (***Maculinea nausithous***)**
- **Heller Wiesenknopf-Ameisenbläuling (***Maculinea teleius***)**
- **Russischer Bär (***Callimorpha quadripunctaria***)**
- **Maivogel (***Euphydryas maturna***)**
- **Gelbringfalter (***Lopinga achine***)**
- **Hecken-Wollafter (***Eriogaster catax***)**

## *2.5.2. ANZAHL DER PROBEN*

Die Erhebungen der Schmetterlinge sind in der Projektzeit, in der methodologischen Anleitung angegebener Häufigkeit durchzuführen.

## *2.5.3. METHODEN DER PROBENAHME ZUR SCHÄTZUNG DER VERBREITUNG UND DENSITÄT*

#### *Kartierung der Verbreitung*

Die Präsenz der Imagos soll mit Begehung der potentiellen Lebensräume im Projektgebiet geprüft werden, bei Tagfaltern zu ihrer Schwärmzeit. Im Fall des Osterluzeifalters ist außerdem die Suche nach Raupen eine effektive Methode und verlängert die zur Erhebung geeignete Periode. Im Fall des Hecken-Wollafters soll die Erhebung im Larvenstadium L2-L3 durchgeführt werden, wenn sie die größte Zeit im Nest verbringen. Die Vorkommen sollen mindestens pro Biotopfleck (Wiesenparzelle, Waldteil, Heckenstreifen, Schneise usw.) oder jede 100 m erfasst werden, aber bei den selteneren Arten (z. B. *L. achine*, *E. maturna*) ist die Erfassung jedes einzelnen Vorkommens gerechtfertigt.

Bei den Erhebungen kann optional auch eine Zählung entlang von Transekten angewandt werden.

#### *Potenziellen Lebensräume und Erhebungsperioden*

#### **Schwarzer Apollo (***Parnassius mnemosyne***)**

Er lebt in Eichenwäldern, Hainbuchen-Eichenwäldern, Buchen-Eichenwäldern, Buchenwäldern reich an Lerchenspornen (*Corydalis* spp.) in Hügel- und Bergregionen, bzw. auf der Ebene in Hartholzauwäldern sowie in Erlenwäldern entlang von Flüssen und Bächen. Erhebungsperiode: Mai

#### **Osterluzeifalter (***Zeryinthia polyxena***)**

Seine natürlichen Lebensräume sind Überschwemmungsgebiete von Flüssen und Bächen, aber er kann praktisch überall vorkommen, auf der Ebene ebenso wie im Hügelland. Er kommt auf trockenen Wiesen, Hecken, aufgegebenen Obstgärten, Rebflächen, an Flussdämmen, in gepflanzten Robinienwäldern und Kanadischen Pappelwäldern. Das wichtigste ist das

Vorkommen seiner Futterpflanze, der Gewöhnlichen Osterluzei (Aristolochia clematitis) und eine gewisse Vernachlässigung des Lebensraums. Innerhalb des Projektgebiets gibt es bekannte Vorkommen entlang des Csörnöc-Baches, von Vasvár bis Rum. Erhebungsperiode für Imagos: Anfang April bis Mitte Mai; für Raupen: Ende Mai bis Mitte Juli

#### **Großer Feuerfalter (***Lycaena dispar***)**

Natürliche und künstliche feuchte Wiesen sind ebenfalls geeignete Lebensräume für diese Art, sie besetzt sogar Brachfelder. Sie vermehrt sich auf Gebieten mit permanenter oder ausgeglichener Wasserversorgung, wie Sumpf- und Feuchtwiesen, Überflutungsgebieten, zeitweise unter Wasser stehenden Weiden und Mähwiesen, Flussufern, Auen, Bachtälern oder Kanalrändern. es lohn sich ebenfalls, sie an Waldlichtungen und in breiteren Schneisen zu suchen, aber ihr Vorkommen soll erstens auf Mähwiesen bestätigt werden. Erhebungsperiode der ersten Generation: Mitte Mai bis Mitte Juni, der zweiten Generation: Anfang August bis Anfang September.

#### **Heller und Dunkler Wiesenknopf-Ameisenbläuling (***Maculinea teleius***,** *M***.** *nausithous***)**

Die Lebensräume dieser Arten sind feuchte (fallweise periodisch unter Wasser stehenden) Wiesen, Sumpfwiesen, Feuchtwiesen, wo die Futterpflanze der Larven, der Große Wiesenknopf (*Sanguisorba officinalis*) vorkommt. Eine weitere Voraussetzung der Entwicklung der Imagos ist das Vorkommen bestimmter Stachelameisenarten (*Myrmica* spp.), in deren Nest die längste Periode der Entwicklung der Raupen verläuft (obligate Myrmekophilie). Im Projektgebiet ist ihr Vorkommen in erster Reihe auf regelmäßig gemähten, feuchten Wiesen in gutem Zustand sowie deren verbuschte Varianten zu erwarten. Erhebungsperiode: Mitte Juli bis Mitte August.

#### **Russischer Bär (***Callimorpha quadripunctaria***)**

Die Art ist in Laubwaldlebensräumen in Hügel- und Berglandschaften weit verbreitet. Sie fehlt von der Ebene, aber in Biotopen mit günstiger Wasserversorgung, wie z. B. Auwäldern kann sie vorkommen. Sie verfügt über keine besondere Biotoppräferenz. Bei der Erhebung ist es zweckmäßig Waldränder, Schneisen, Wald-Wiesen-Mosaiken zu wählen und die Untersuchung um höhere krautige Vegetation zu durchführen. Erhebungsperiode: Mitte Juli bis Mitte August.

#### **Maivogel (***Euphydryas maturna***)**

Seine Lebensräume sind in erster Reihe Hartholzauwälder entlang von Flüssen und Auwälder entlang von Bächen. Wegen dem speziellen Entwicklungsverlauf mit dem Wechsel von Futterpflanzen sind die Lebensräume ausgesprochen Waldränder, Schneisen und Lichtungen. Die Weibchen legen ihre Eier in der Laubkrone der Schmalblättrigen Esche (*Fraxinus angustifolia*) ab. Die schlüpfenden Raupen entwickeln sich gemeinsam im Raupennest, dann wechseln sie Ende Sommer ihre Futterpflanze und verzehren von dort an krautige Pflanzen in der Krautschicht. Im Raabtal sind seine typischen Lebensräume Hartholzauwälder und feuchte Erlen-Eichenwälder, wo seien larvale Futterpflanze, die Schmalblättrige Esche vorkommt und wo die Krautschicht relativ üppig ist. Erhebungsperiode: Anfang Mai bis Anfang Juni

#### **Gelbringfalter (***Lopinga achine***)**

In West-Transdanubien besetzt die Art in erster Reihe naturnahe Erlenauen von gutem Zustand entlang von Bächen. Vorrangige Voraussetzung der Eignung des Lebensraumes ist die Präsenz der larvalen Futterpflanze, der Zittergras-Seggge (Carex brizoides). Als Bergspezies ist für sie das kühle und feuchte Mikroklima wichtig, was sie vor allem in engen Tälern von kleinen Wasserläufen des Hügellandes findet. Erhebungsperiode: Juni

#### **Heller Wollafter (***Eriogaster catax***)**

Die Art ist ursprünglich in Waldrändern mit Schlehdorn und Weißdorn, in Gebüschen von Waldsteppen vorgekommen, jedoch sind ihre heute bekannten größten Lebensräume aufgegebene, verbuschende Weiden und Mähwiesen, wo durch die natürliche Sukzession diese Sträucher in größerer Zahl erschienen sind. Das Vorkommen der Art soll vorwiegend an trockeneren, südlich ausgerichteten Hügelhängen, südlichen Waldrändern, in Buschreihen entlang Gräben und Straßen bzw. auf aufgegebenen Weiden im Flachland untersucht werden. Erhebungsperiode: April.

#### *Schätzung der Individuendichte*

In den bedeutenderen Lebensräumen kann optional eine Schätzung der Individuendichte, andeutend für die Populationsgröße durchgeführt werden. Dafür soll auf den Modellgebieten Zählung entlang eines Streifens erfolgen. Als Modellgebiet soll das anhand des Ergebnisses der früheren Kartierung und der Lebensraumqualität der meist geeignete Lebensraum gewählt werden. Auf den ausgewählten Gebieten soll eine mindestens 1 km lange Route ausgewiesen werden, entlang deren die Schmetterlinge gemäß der von BC Europe1 ausgegebenen Anweisung gezählt werden sollen. Die Zählung soll innerhalb der Schwärmzeit der Schmetterlinge dreimal werden. Mit Ausnahme des Osterluzeifalters werden bei den Tagfaltern und dem Russische Bär die Imagos gezählt. Die Erhebung soll in der Mitte der Schwärmzeit, je näher zu deren Spitze unternommen werden, mit mindestens je 5 Tagen zwischen den einzelnen Zählungen.

Im Fall des Osterluzeifalters und des Hellen Wollafters sollen die Raupen bzw. die Raupennester gezählt werden, und deshalb die Erhebung im Stadium L2-L3 der Raupen durchgeführt werden. Bei diesen Arten genügt eine einmalige Zählung.

#### *Erhebungsperioden:*

- *Parnassius mnemosyne*: Mai
- *Zeryinthia polyxena*: Juni Juli
- *Lycaena dispar*: Ende Mai Mitte Juni
- *Maculinea teleius*, M. nausithous: Mitte Juli Anfang August
- *Lopinga achine*: Mitte-Ende Juni
- *Eriogaster catax*: Mitte-Ende April
- *Euplagia quadripunctaria*: Mitte Juli Mitte August

## *2.5.4. UNTERSUCHTE VARIABLEN, ABZULIEFERNDE DATEN*

#### *Kartierung der Verbreitung:*

- WGS84 Koordinaten der Probenahmestelle;
- Name des Probenahmegebiets;
- Name des geographischen Sub-Gebiets;
- Zeitpunkt der Probenahme;
- Person, die die Probe nimmt;
- Präsenz/Absenz der Zielspezies;
- Individuenzahl der Zielspezies (optional)

#### *Schätzung der Individuendichte:*

- Start- und Endkoordinaten (WG84) der Probenahmesektion;
- Anzahl der erhobenen 50 m Sektionen (optional)
- Name des Probenahmegebiets;
- Name des geographischen Sub-Gebiets;
- Zeitpunkt der Probenahme (Datum, Zeitpunkt des Beginns und der Beendung);
- Person, die die Probe nimmt;
- Wetterumstände der Probenahme (Temperatur, Stärke der Sonnenstrahlung, Windstärke, Wolkenbedeckung)
- Durchschnittliche Individuenzahl der Zielspezies pro Sektion

#### **3. Kapitel ERHEBUNG UND GEOINFORMATISCHE DATENBANK DER VERBREITUNG UND POPULATIONSVERHÄLTNISSE VON INVASIVEN PFLANZEN- UND TIERARTEN (WEST-UNGARN)**

#### *3.1. ZIELE UND ERWARTUNGEN DER AUFGABENSTELLUNG*

Aus der Hinsicht der Naturschutzes ist eines der bedeutendsten Probleme der letzten Jahrzehnten die rapide Verbreitung von invasiven Arten. Die ungarischen Wasserläufe sind, oft unabhängig von ihrer Größe maßgebliche Vektoren für die Verbreitung von Neobiota, da im Wasserlauf selbst oder im Uferstreifen zahlreiche Arten fähig zur rapiden Kolonisation sind. Das ungarische und österreichische Einzugsgebiet der Raab ist reich an Wasserläufen, daher sind die Bedingungen für die Verbreitung zahlreicher Arten gegeben, gleichzeitig aber gibt es kaum Möglichkeiten zur Minderung ihrer Bestände oder Verlangsamung ihrer Verbreitung.

Ziel der Teilaufgabe ist, aus den Wasserläufen und Stillgewässern des Einzugsgebiets mit einheitlicher Methode gesammelte biotische Grunddaten über die Verbreitung von gebietsfremden, invasiven Arten sowie züber Routen und Vektoren verantwortlich für ihr Auftauchen oder ihre Verbreitung zu gewinnen. Die Aufgabe enthält botanische Untersuchungen und Erhebungen von aquatischen Makroinvertebraten sowie Fischen, so dass die Erhebungen mindestens 25 invasive Arten betreffen.

Die Ergebnisse der Erhebungen (mit Geo-Koordinaten versehenen biotische Datenblätter, Feldprotokolle, Fotoaufnahmen) sollen in einheitlichem Format dem Begünstigten überreicht werden.

## *3.2. AQUATISCHE MAKROINVERTEBRATEN*

## *3.2.1. DIE IM RAHMEN DER ERHEBUNG UNTERSUCHTEN AQUATISCHEN MAKROINVERTEBRATENARTEN*

#### **Die im Rahmen des Projekts minimal zu untersuchenden gebietsfremde invasiven aquatischen Makroinvertebraten-Zielspezies sind die folgenden:**

- Chinesische Teichmuschel *(Sinanodonta woodiana)*
- Kamberkrebs *(Orconectes limosus)*
- Signalkrebs *(Pacifastacus leniusculus)*
- Spitze Blasenschnecke *(Physella acuta)*
- Neuseeländische Zwergdeckelschnecke *(Potamopyrgus antipodarum)*
- Körbchenmuschel *(Corbicula spp.)*

## *3.2.2. DIE IM RAHMEN DES PROJEKTS ZU ERHEBENDEN MUSTERGEBIETE UND ANZAHL DER PROBEN*

Die faunistische und quantitative Untersuchung von gebietsfremden, sich invasiv verbreitenden aquatischen Makroinvertebraten soll ebenfalls vorgenommen werden. Die Probenahme-Segmente sollen so geplant werden, dass ihre räumliche Verteilung repräsentativ für das Projektgebiet ist, und sie sich entlang von möglichen Migrationsrouten befinden. Faunistische Probenahmen sollen zweimal, quantitative Probenahmen einmal während der Projektzeit durchgeführt werden.

## *3.2.3. METHODEN DER PROBENAHME*

Die Methoden stimmen mit denen im Kapitel 2.2.3 beschriebenen überein, sowohl bei den faunistischen als bei den quantitativen Untersuchungen.

# *3.3. FISCHE*

## *3.3.1. DIE IM RAHMEN DER ERHEBUNG GEZIELT UNTERSUCHTEN FISCHARTEN*

Die im Rahmen des Projekts minimal zu untersuchenden gebietsfremden, invasiven Fischarten sind:

- Gemeiner Sonnenbarsch *(Lepomis gibbosus)*
- Amur-Schläfergrundel *(Perccottus glenii)*
- Blaubandbärbling *(Pseudorasbora parva)*
- Giebel *(Carassius gibelio)*
- Katzenwelse *(Ameiurus spp.)*

## *3.3.2. DIE IM RAHMEN DES PROJEKTS ZU ERHEBENDEN MUSTERGEBIETE UND ANZAHL DER PROBEN*

Die quantitative Erhebung der sich invasiv verbreitenden Fischarten soll zweimal pro Lokalität während der Projektzeit durchgeführt werden. Das Probenahme-Netzwerk soll so geplant werden, dass die räumliche Verteilung der Segmente repräsentativ für das ganze Projektgebiet ist.

## *3.3.3. METHODEN DER PROBENAHME*

Die Untersuchungen der quantitativen Verhältnisse der invasiven Fischarten werden anhand der im Kapitel 2.3.3. beschriebenen durchgeführt.

## *3.4. ERHEBUNG VON INVASIVEN PFLANZEN*

## *3.4.1. DIE IM RAHMEN DER ERHEBUNGEN BESONDERS UNTERSUCHTEN INVASIVEN PFLANZEN*

#### **Die im Rahmen des Projekts minimal zu untersuchenden invasiv-artige Pflanzenarten:**

- *Bastard-Flügelknöterich (Fallopia x bohemica)*
- *Japanischer Staudenknöterich (Fallopia japonica)*
- *Riesen-Bärenklau (Heracleum mantegazzianum)*
- *Feinstrahl (Erigeron annuus)*
- *Götterbaum (Ailanthus altissima)*
- *Schmalblättrige Ölweide (Elaeagnus angustifolia)*
- *Spätblühende Traubenkirsche (Prunus serotina)*
- *Robinie (Robinia pseudo-acacia)*
- *Kanadische Goldrute (Solidago canadensis)*
- *Riesen-Goldrute (Solidago gigantea)*
- *Drüsiges Springkraut (Impatiens glandulifera)*
- *Stachelgurke (Echinocystis lobata)*
- *Eschen-Ahorn (Acer negundo)*
- *Bastardindigo (Amorpha fruticosa)*

## *3.4.2. ERHEBUNG VON INVASIVEN PFLANZEN 1. AUFGABE: KARTIERUNG VON INVASIVEN PFLANZEN IM GANZEN PROJEKTGEBIET*

#### *3.4.2.1. ZU UNTERSUCHENDEN ARTEN*

Alle (14) aufgelisteten invasiv-artigen Pflanzenarten.

#### *3.4.2.2. EMPFOHLENES PROBENAHMEGEBIET*

Ausschnitt aus einem auf das ganze Projektgebiet angelegten 10x10 km ETRS Grid. Insgesamt 112 Gridquadrate auf dem Gebiet beider Länder.

## *3.4.2.3. METHODEN DER PROBENAHME*

In den 112 Gridquadraten ist die Feststellung von Präsenz-Absenz der minimal zu untersuchenden invasiven Arten notwendig. Auf HU Seite können dazu die Kartenbestände des Verbreitungsatlas der Gefäßpflanzen Ungarns sowie die Biotopkarten von Natura 2000 Gebieten und die im WeCon Projekt bereiteten Biotopkarten verwendet werden. Auf HU Seite wurden die Daten zum Verbreitungsatlas der Gefäßpflanzen Ungarns in MEF (Mitteleuropäischen Florakartierungs-) -Quadraten gesammelt, deren Maße 6,2x5,5 km sind, so kann auf HU Seite anhand von MEF Daten auch die Vorkommenshäufigkeit pro ETRS-Quadrate angegeben werden. Bei der jeweiligen invasiven Pflanzenart können die Daten eines MEF Quadrats ins ETRS Quadrat importiert werden, wenn mindestens 80% seiner Fläche innerhalb des ETRS Quadrats fällt.

Auf AT Seite kann die Präsenz in den ETRS Quadraten anhand der vorhandenen Daten und der im Rahmen des Projekts durchgeführten botanischen Erhebungen angegeben werden.

#### *3.4.2.4. UNTERSUCHTE VARIABLEN, ABZULIEFERNDE DATEN*

1. GIS Polygon-Layer. Sein Format ist ESRI .shp, das ProjektionssystemWGS84 Pseudo mercator. Für jede Spezies entsteht ein File für das ganze Projektgebiet. So sind 14 Polygon-Layer mit den 10x10 ETRS-Qadraten, wo die Spezies vorkommt, abzuliefern. Die Namen der Files sind die Artennamen. Die minimal zu enthaltenen Säulen sind die folgenden:

- Quadrat-Kennzeichen
	- Auf HU Seite ist eine weitere Säule zur Kalkulation der Häufigkeit anzugeben:
- Anzahl der MEF Quadrate mit Daten der jeweiligen invasiven Art innerhalb von ETRS Quadraten (nur diejenigen MEF Quadrate, deren Fläche zu mindestens 80 % innerhalb des ETRS Quadrats liegt)

## *3.4.3. ERHEBUNG VON INVASIVEN PFLANZEN 2. AUFGABE: ERHEBUNG VON "HÄUFIGEN" INVASIVEN PFLANZEN*

## *3.4.3.1. ZU UNTERSUCHENDEN ARTEN*

- Robinie (Robinia pseudo-acacia)
- Kanadische Goldrute (Solidago canadensis)
- Riesen-Goldrute (Solidago gigantea)
- Drüsiges Springkraut (Impatiens glandulifera)
- Stachelgurke (Echinocystis lobata)
- Schmalblättrige Ölweide (Elaeagnus angustifolia)

## *3.4.3.2. EMPFOHLENES PROBENAHMEGEBIET*

Alle im vornherein abgegrenzten, kartierten Flächen (die für Biotopkartierung designierten Flächen wurden im 1. Kapitel bestimmt).

## *3.4.3.3. METHODEN DER PROBENAHME*

Anknüpfend an die Biotopkartierung der Gebiete (im 1. Kapitel bestimmte Aufgabe) soll gleichzeitig bei allen Biotopflecken die Präsenz der invasiven Art und die geschätzte Bedeckung in Prozent, angegeben werden, sowie ob sie vereinzelt oder in Gruppen vorkommt.

### *3.4.3.4. UNTERSUCHTE VARIABLEN, ABZULIEFERNDE DATEN*

1. GIS Polygon-Layer. Sein Format ist ESRI .shp, das ProjektionssystemWGS84 Pseudo mercator. Ohne geometrische Fehler. Eine Attributentabelle ist notwendig, darin genügt die Anführung des Flecken-Kennzeichens. Im Optimalfall sind in der Attributentabelle außer dem Flecken-Kennzeichen auch die im 1. Kapital bestimmten Daten und die Daten bezüglich der invasiven Pflanzen aufgeführt.

2. Datentabelle. Ihr Format ist .xls, .xlsx, .ods. Sie soll minimal die im 1. Kapitel bestimmten Säulen beinhalten, darüber hinaus ist für die Aufnahme der invasiven Pflanzen die Anführung folgender Säulen notwendig:

- Geschätzte Bedeckung von *Robinia pseudo-acacia* im Biotopfleck (%)
- Geschätzte Bedeckung von *Solidago canadensis* im Biotopfleck (%)
- Geschätzte Bedeckung von *Solidago gigantea* im Biotopfleck (%)
- Geschätzte Bedeckung von *Impatiens glandulifera* im Biotopfleck (%)
- Geschätzte Bedeckung von *Echinocystis lobata* im Biotopfleck (%)
- Geschätzte Bedeckung von *Elaeagnus angustifolia* im Biotopfleck (%)
- Aggregation von *Robinia pseudo-acacia* im Biotopfleck ("aggregate" oder "sporadic")
- Aggregation von *Solidago canadensis* im Biotopfleck ("aggreagete" oder "sporadic")
- Aggregation von *Solidago gigantea* im Biotopfleck ("aggregate" oder "sporadic")
- Aggregation von *Impatiens glandulifera* im Biotopfleck ("aggregate" oder "sporadic")
- Aggregation von *Echinocystis lobata* im Biotopfleck ("aggregate" oder "sporadic)
- Aggregation von *Elaeagnus angustifolia* im Biotopfleck ("aggregate" oder "sporadic")

Das Flecken-Kennzeichen der Datentabelle soll mit denen des digitalen Layers übereinstimmen.

## *3.4.4. ERHEBUNG VON INVASIVEN PFLANZEN 3. AUFGABE: ERHEBUNG VON "SELTENEN" INVASIVEN PFLANZEN*

#### *3.4.4.1. ZU UNTERSUCHENDEN ARTEN*

- Bastard-Flügelknöterich (*Fallopia x bohemica*)
- Japanischer Staudenknöterich (*Fallopia japonica*)
- Riesen-Bärenklau (*Heracleum mantegazzianum*)
- Götterbaum (*Alianthus altissima*)
- Spätblühende Traubenkirsche (*Prunus serotina*)
- Eschen-Ahorn (*Acer negundo*)
- Bastardindigo (*Amorpha fruticosa*)

## *3.4.4.2. EMPFOHLENES PROBENAHMEGEBIET*

Auf HU Seite alle im vornherein abgegrenzten, kartierten Flächen (die für Biotopkartierung designierten Flächen wurden im 1. Kapitel bestimmt), sowie das im vornherein mit einem Polygon abgegrenzte Gebiet entlang der Wasserläufe, die die Grenze berühren (auf einer Länge von 500 m, in der Breite der Aue des Wasserlaufs).

Auf AT Seite vom Quellgebiet der Wasserläufe ausgehend eine 500 m lange, und der Aue des Wasserlaufes entsprechend breite Fläche.

#### *3.4.4.3. METHODEN DER PROBENAHME*

Im Probenahmegebiet ist die detaillierte Erhebung der invasiven Pflanzen notwendig. Die Abgrenzung jeder separaten Populationsflecks von Arten, deren Untersuchung als Aufgabe bestimmt wurde ist erforderlich, sowie die Angebe der Bedeckung der Art im Populationsfleck, bzw. die Bestimmung der Individuen- oder Sprosszahl.

#### *3.4.4.4. UNTERSUCHTE VARIABLEN, ABZULIEFERNDE DATEN*

1. GIS Polygon-Layer. Sein Format ist ESRI .shp, das ProjektionssystemWGS84 Pseudo mercator. Eine Attributentabelle mit den folgenden Säulen ist notwendig:

- *Land*
- *Datum (XXXX-XX-XX)*
- *Taxon lateinischer Name*
- *Bedeckung (%)*
- *Quantität1 (absolute Individuenzahl)*
- *Quantität2 (absolute Sprossenzahl)*
- *Quantität3 (Sprossen/Quadratmeter)*
- *Datenlieferant*
- *Bemerkung*

**"Bedeckung" soll unbedingt ausgefüllt werden, von den 3 "Quantität"-Säulen mindestens eine – diejenige, die laut Datenlieferant mit dem wenigsten Fehler abgeschätzt werden kann.** 

#### **4. Kapitel INHALTLICHE UND FORMALE ANFORDERUNGEN GEGENÜBER ABZULIEFERNDE DATEN**

Ein entscheidender Bestandteil des Projekts ist die Sammlung von biotischen Daten, die einheitlich zu behandeln sind, und deren Präsentation in einem einheitlichen Projektionssystem. Daher sollen die Daten dem Begünstigten in einem Format übergeben werden, das mit geoinformatischen Mitteln abbildbar ist. Die Projektteilnehmer können das in ihrem Land allgemein bekannte Geo-Koordinatensystem benutzen (z. B. in Ungarn das Einheitliche Nationale Projektionssystem (EOV)), aber zur Evaluierung der grenzüberschreitenden Effekte sollen die Grunddaten (zoologische und botanische Daten) auch in das WGS84 Koordinatensystem transformiert werden. So wird die einheitliche Datenbehandlung und Kartenabbildung durch die im WGS84 Koordinatensystem abgegebenen Daten gesichert.

**Die biotischen Grunddaten, Feldprotokolle und Fotoaufnahmen die die Ergebnisse der Erhebungen dokumentieren sollen dem Begünstigten in einem einheitlichen Format übergeben werden. Die Daten sollen im geoinformatischen System abbildbar sein.** 

#### **Die formellen und inhaltlichen Anforderungen an die Datentabellen mit den Ergebnissen der Erhebungen:**

- Über die Ergebnisse der zoologischen Erhebungen soll eine Tabelle (Format .xls oder .ods) mit den folgenden Feldern abgegeben werden: [Datenkennzeichen; erhobene Gruppe von Lebewesen; lateinischer Name vom Taxon; Klassifizierer, Jahr; Sammelstelle; Außenort; Anfang des Sammelzeitpunktes (XXXX-XX-XX); Endes des Sammelzeitpunktes (XXXX-XX-XX); Sammler (mit Komma gtrennt); bestimmt von; Individuenzahl insgesamt; abgeleitete Anzahl der Individuen; abgeleitete Anzahl der Individuen/100m (Fang pro Einheit); Männchen (nicht obligat); Weibchen (nicht obligat); Geschlecht unbestimmbar (nicht obligat); Entwicklungsform; Stichprobenart; Methode der Probenahme; Typ der Koordinate; WGS 84 (N); WGS 84 (E); Informant; Bemerkung].
- Über die Erhebung von invasiven Pflanzen im Polygon soll ein GIS-basiertes Punktlayer abgegeben werden, in dessen Attributentabelle die folgenden Daten enthalten sind: Name vom Taxon, lateinischer Name vom Taxon; Sammler (mit Komma getrennt); Sammelzeitpunkt (XXXX-XX-XX); Individuenzahl insgesamt; Entwicklungsform; Methode der Probenahme].

Die inhaltlichen und formellen Erwartungen gegenüber der im Zuge der Biotopkartierung anzufertigenden Layer und Datentabellen:

- Polygonlayer auf GIS Basis, dessen Attributentabelle eine einzige Spalte enthält, den Kennzeichen. Die Identifikationsnummer soll mit dem Wert in der Tabellenspalte "Flecken-Kennzeichen" übereinstimmen. Die Geometrie des Polygonlayers darf keine Fehler beinhalten.
- Tabelle mit den angegebenen Attributen im xls oder ods Format, die die folgenden Felder enthält: [Flecken-Kennzeichen (1,2,3 usw.); Datum (XXXX-XX-XX); Name des Kartierers; ÁNÉR-Code (anhand des ÁNÉR 2011 Systems); Natura-Code (anhand der FFH-Richtlinie); kurze Beschreibung des Flecks].
- Á-NÉR Code (Ungarisches Allgemeines Nationales Biotopklassifikationssystem)
- Code des Gebiets von gemeinschaftlicher Bedeutung 1
- Code des Gebiets von gemeinschaftlicher Bedeutung 2 (wenn es zwei Gebiete von gemeinschaftlicher Bedeutung im gleichen Fleck gibt)
- Geschätzte Bedeckung des Gebiets von gemeinschaftlicher Bedeutung 1 im Fleck
- Geschätzte Bedeckung des Gebiets von gemeinschaftlicher Bedeutung 2 im Fleck
- Fläche (m2)
- Beschreibung des Flecks in ein Paar Wörtern
- Typische Arten
- TDO (Natürlichkeits-Kategorien) 5 wenn der Biotop natürlich ist, 1 wenn der Biotop total degradiert ist
- Elaeagnus angustifolia geschätzte Bedeckung (%)
- Robinia pesudo-acacia geschätzte Bedeckung (%)
- Solidago canadensis geschätzte Bedeckung (%)
- Solidago gigantea geschätzte Bedeckung (%)
- Impatiens glandulifera geschätzte Bedeckung (%)

• Echinocystis lobata geschätzte Bedeckung (%)

Das Feldprotokoll, das die quantitativen Ergebnisse der Erhebungen der aquatischen- und Sumpfmakrovegetation, der Makroinvertebraten und Fische sowie Schmetterlinge dokumentiert soll gescannt (pdf oder jpeg Format) abgegeben werden. Die in den Protokollen erfassten Hintergrundvariablen sollen im xls oder ods Format ebenfalls abgegeben werden.

Es ist notwendig, die Erhebungen mit Fotoaufnahmen zu dokumentieren. Diese sollen eindeutig identifizierbar sein und den abzugebenden sonstigen Dokumenten beigefügt werden.

## **Anhang Nr. 1: Kurze Projektübersicht**

Zur Durchführung des Projekts ist die umfassende Kenntnis der Projekt-Arbeitspakete unentbehrlich. Zur Vereinbarung der Forschungsaufgaben ist die Durchsicht der fachlichen Arbeitspakete T1 und T2 sowie die Klarstellung der Zusammenhänge und der von einander abhängigen Forschungsschritte nötig. Die fachlichen Aktivitäten sind in eng mit den bewusstseinsbildenden Aktivitäten des Arbeitspakets T3 verbunden, da das Ziel dieses Arbeitspakets die Übergabe der Forschungsergebnisse an Fachleute und Schulen ist. Beim Arbeitspaket Management ist die detaillierte Diskussion von Definition, Verlauf und Zeitplan der Aufgaben nötig, wobei bei den Kommunikations-Arbeitspaketen Aufteilung und Vereinbarung der Publikationen und Nachrichten vereinbart werden soll. Diese Ursachen bewegten die Projektpartner dazu, die Aktivitäten des Projekts im Rahmen des zweitägigen Workshops völlig und umfassend zu durchblicken. Als Ergebnis des gemeinsamen Denkens kann gesagt werden, dass zahlreiche Aktivitäten abgeklärt wurden und genaue Spezifikation für einige Aktivitäten auch in den zwei Tagen geschaffen wurde.

#### **Kurze Projektübersicht:**

(anhand des zur Verfügung gestellten Projekt Antragsformulars und eMS Webseite)

#### **Projektakronym:** WeCon

**Projekttitel und Projektnummer:** Entwicklung des ökologischen Netzwerks der Feuchtlebensräume in der österreichisch-ungarischen Grenzregion (ATHU077)

#### **Projektlaufzeit:** 36 Monate (01.01.2018 – 31.12.2020)

**Übergeordnetes Projektziel:** Die Erhöhung der Übersteigbarkeit, der Stabilität und Belastbarkeit der ökologischen Netzwerke der grenzüberschreitenden Feuchtlebensräume, sowie die Erhaltung der Biodiversität der Natura 2000 Schutzgebiete durch die Abstimmung der Naturschutzaktivitäten in der österreichisch-ungarischen Grenzregion

**Hauptergebnisse des Projekts**: Die koordinierten Naturschutzforschungsaktivitäten, die Managementvorschläge und Maßnahmenpläne werden als Basis für das grenzüberschreitende Management der Natura 2000 Feuchtgebiete dienen, und damit zur Stabilisierung, Verbesserung deren Erhaltungsgrade.

#### **Projektspezifische Ziele:**

- 1) Erhebung der Natura-2000-Arten und -Feucht-Lebensräume sowie invasiven Arten in den Gewässereinzusgebieten West-Pannoniens zur langfristigen Erhaltung der Biodiversität der Region und zur Entwicklung von Naturschutzzielen und -maßnahmen
- 2) Auswertung der Auswirkungen der menschlichen Einflüsse in den West-Pannonischen Gewässern, Bewertung der verwendeten ökologischen Lösungen, um die negativen Wirkungen zu vermindern, u. die Ansätze der Wasserverwaltung und des Naturschutzes zu koordinieren

3) Durchführung von Bewusstseinsbildungsprogrammen für Wissenszuwachs der ökologischen Werte der Feuchtlebensräume West-Pannoniens

#### **Haupt-Projektmodule (auf deren Umsetzung dieses Fachdokument Geltung hat):**

- Projektmanagement (M)
- Kommunikation (C)
- Erhebung der Natura-2000-Arten und -Feucht-Lebensräume sowie invasiven Arten in den Gewässereinzugsgebieten West-Pannoniens zur Entwicklung von Naturschutzzielen und -maßnahmen (T1)
- Auswertung der Auswirkungen der menschlichen Einflüsse in den West-Pannonischen Gewässern und Bewertung der zurzeit verwendeten ökologischen Lösungsansätze (T2)
- Bewusstseinsbildung, Wissenszuwachs und Weiterbildung im Thema der ökologischen Werte der Feuchtlebensräume West-Pannoniens (T3)

### **Projekt Kernoutputs:**

OI24 – 1,0 (Stück) Gemeinsam entwickeltes Schutz- und Managementplan:

- Gemeinsame Managementstrategie der grenzüberschreitenden und wirklich funktionierenden ökologischen Korridore
- CO23 43 944,0 (Hektar) Fläche der Habitate, die für Zwecke eines besseren Erhaltungszustands unterstützt werden:
	- Fläche der Habitate, die für Zwecke eines besseren Erhaltungszustands unterstützt werden
- OI26 1,0 (Stück) Gemeinsame Forschungsprojekte:
	- Erhebung der Natura-2000-Arten und -Feucht-Lebensräume sowie invasiven Arten in den Gewässereinzugsgebieten West-Pannoniens zur Entwicklung von Naturschutzzielen und -maßnahmen
- OI27 365,0 (Stück) Teilnehmer an gemeinsamen Ausbildungsprogrammen und Programmen zur Bewusstseinsbildung:
	- Teilnehmer an gemeinsamen Sensibilisierungs- und Ausbildungsprogrammen

#### **Projekt Zielgruppen:**

- Einrichtungen für höhere Bildung und Forschung
	- o Öffentliche und Nonprofit-Forschungsstätten, Institutionen die sich mit Biodiversität beschäftigen.
- Bildungseinrichtungen, Ausbildungszentren und Schulen
- Naturschutzexperten
- Regionale öffentliche Behörden
	- o Nationalparkdirektionen, zuständige Abteilungen der Landesregierungen, Wasserverwaltungsorganisationen

#### **Partnerschaft (Projektpartner und strategische Partner):**

**HU** 

Őrségi Nemzeti Park Igazgatóság (LP1)

- Fertő-Hanság Nemzeti Park Igazgatóság (PP2)
- Nyugat-dunántúli Vízügyi Igazgatóság (SP7)

#### **AT**

- Land Burgenland Abteilung 4-III, (Biologische Station Neusiedler See, Illmitz) (PP3)
- Naturschutzbund Österreich, Landesgruppe Steiermark (PP4)
- Land Burgenland Abt. 5 Baudirektion, Referat Technische Koordination, Fachgruppe Wasser, Umwelt und Ländliche Strukturen (SP5)
- Amt der Steiermärkischen Landesregierung, Abteilung 13 Umwelt und Raumordnung, Referat Naturschutz (SP6)

## **5. Kapitel Berichtsperioden**

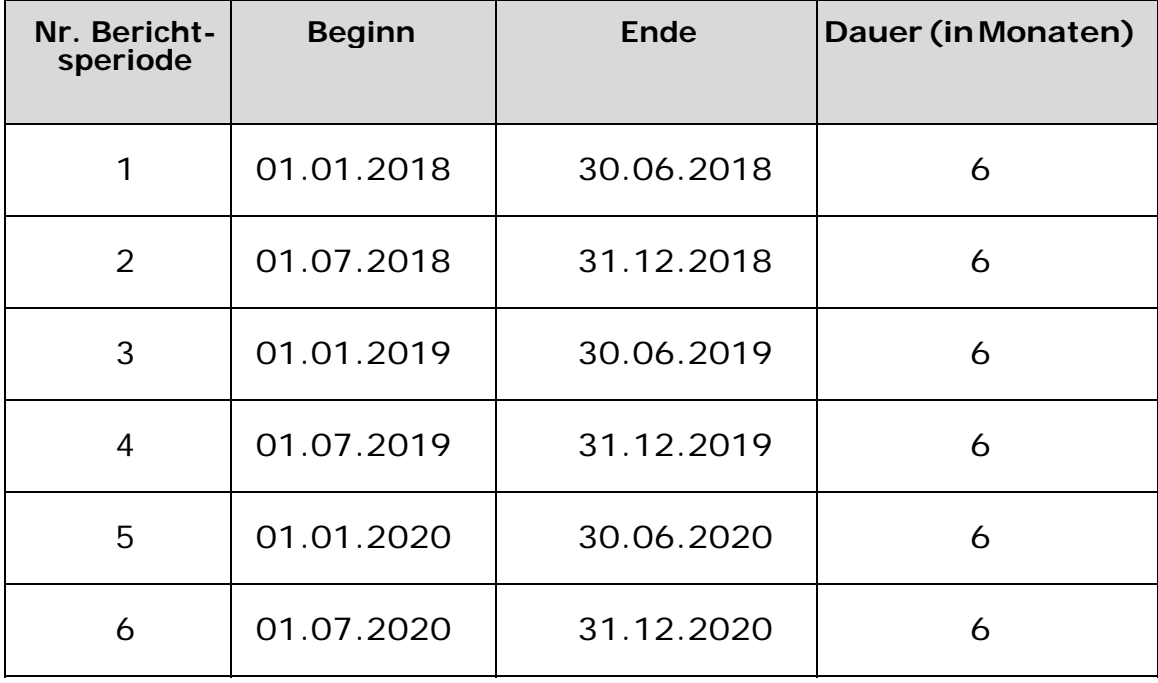

# **6. Kapitel Übersichtstabelle zur Aktivitäten und Outputs auf Projektebene – AP Management**

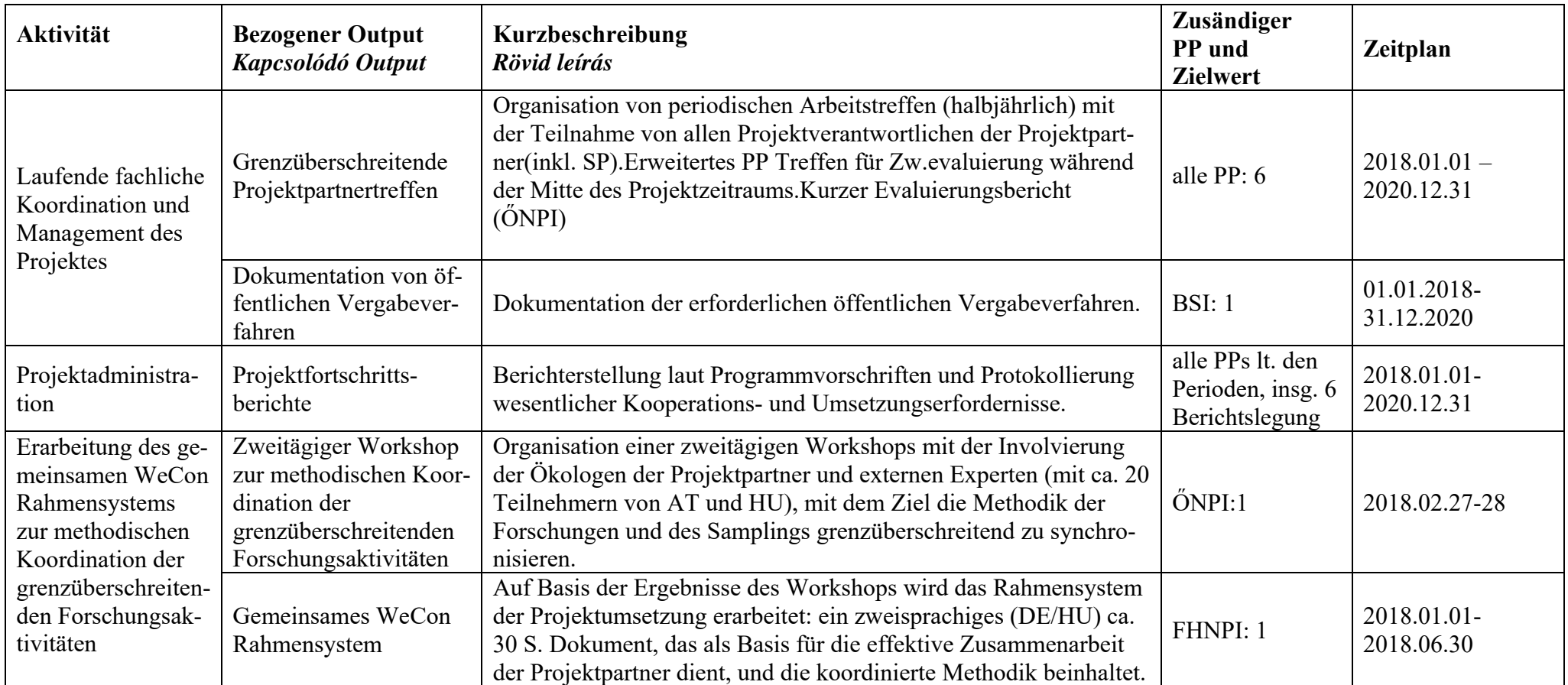

# **7. Kapitel Übersichtstabelle zur Aktivitäten und Outputs auf Projektebene – AP Kommunikation**

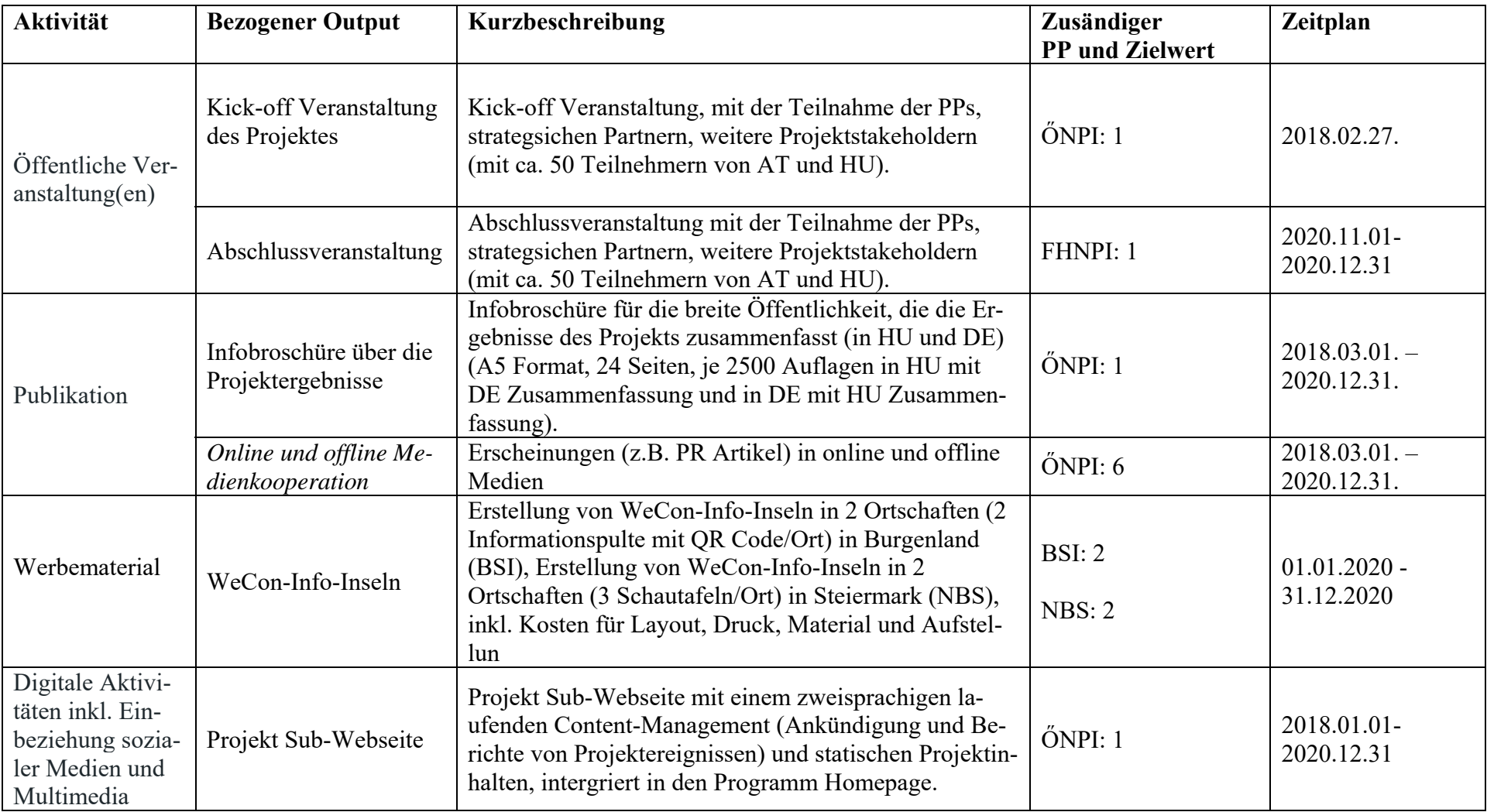

#### **8. Kapitel Übersichtstabelle zur Aktivitäten und Outputs auf Projektebene – Erhebung der Natura-2000-Arten und - Feucht-Lebensräume sowie invasiven Arten in den Gewässereinzusgebieten West-Pannoniens zur Entwicklung von Naturschutzzielen und -maßnahmen**

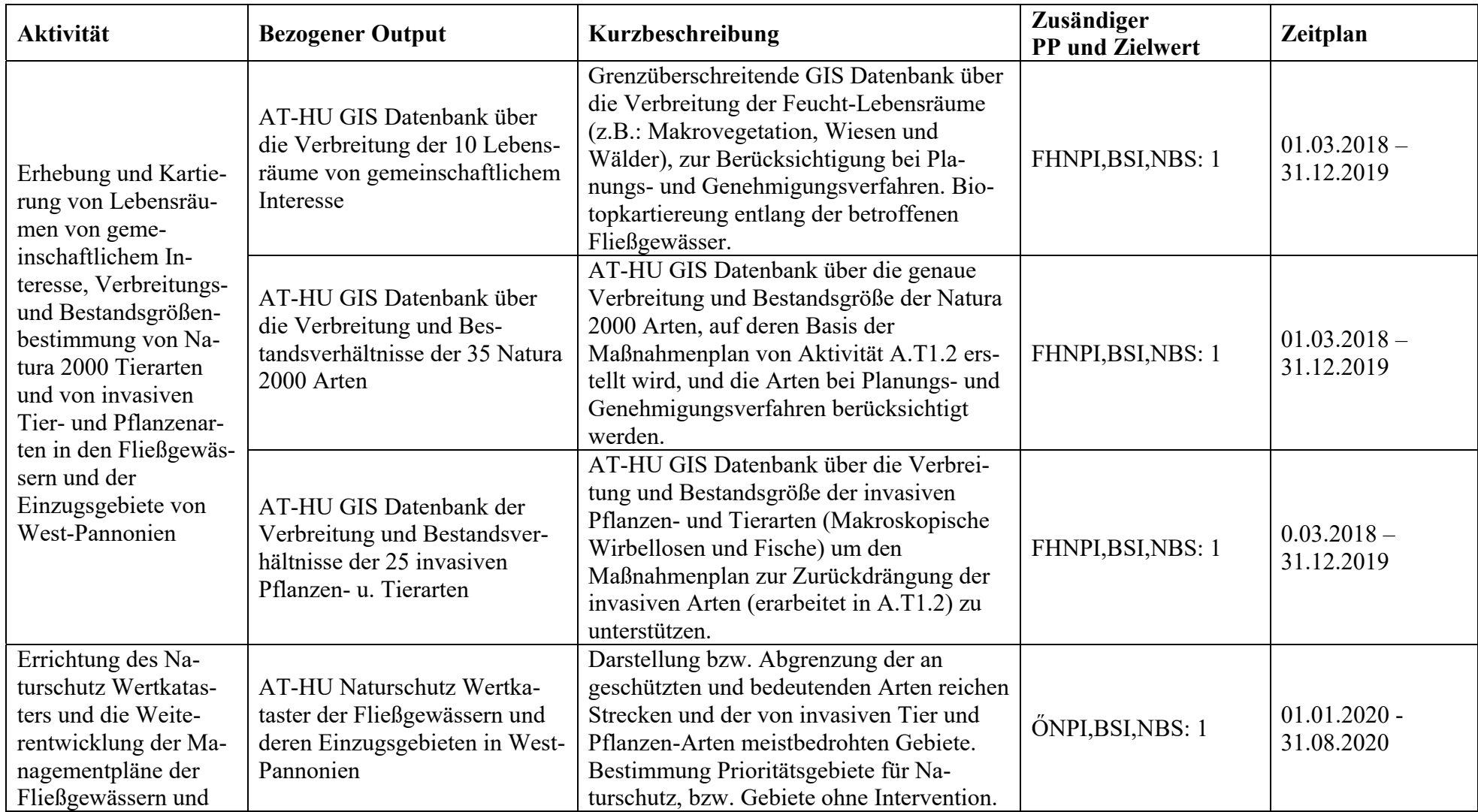

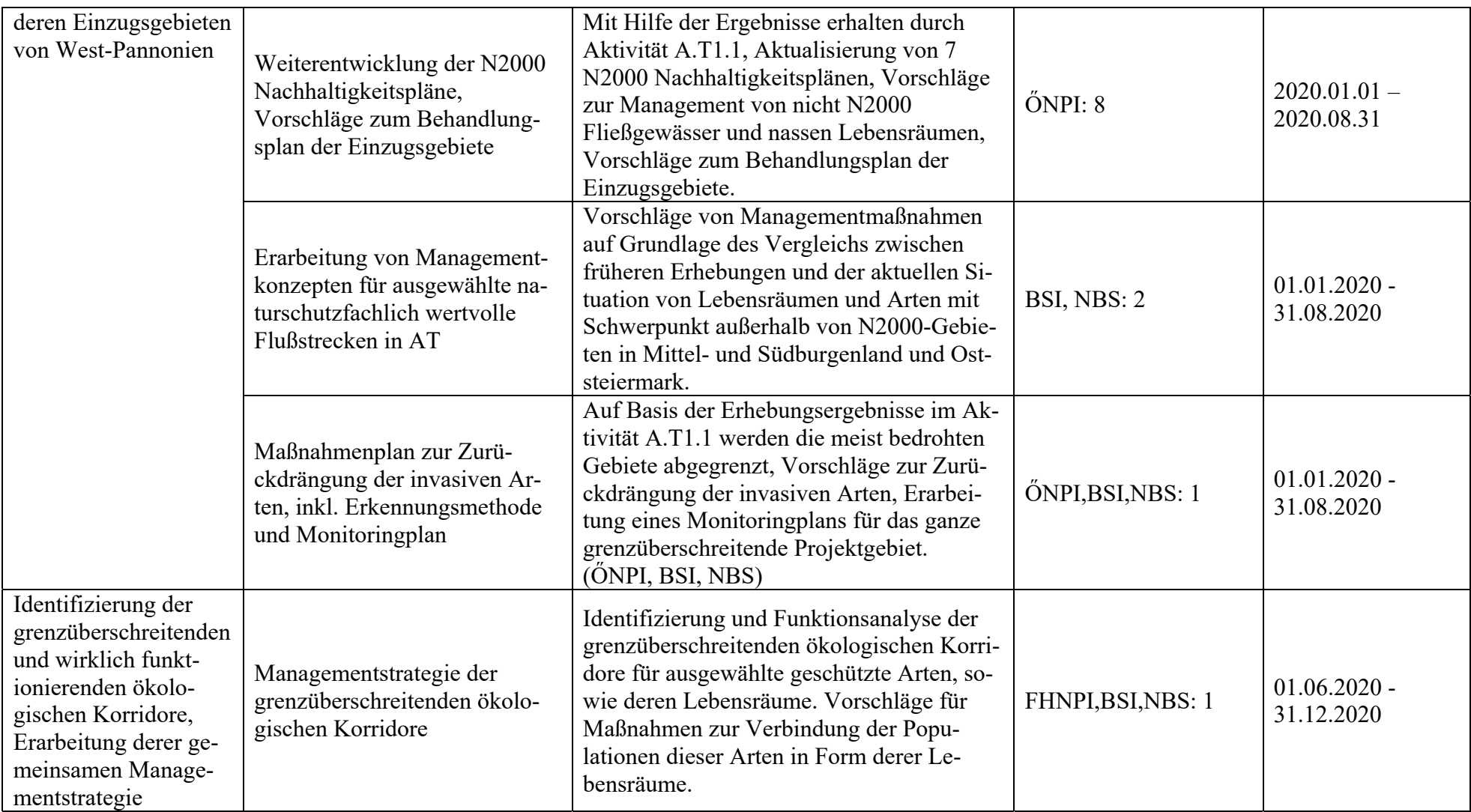

#### **9. Kapitel Übersichtstabelle zur Aktivitäten und Outputs auf Projektebene – Auswertung der Auswirkungen der menschlichen Einflüsse in den West-Pannonischen Gewässern und Bewertung der zurzeit verwendeten ökologischen Lösungsansätze**

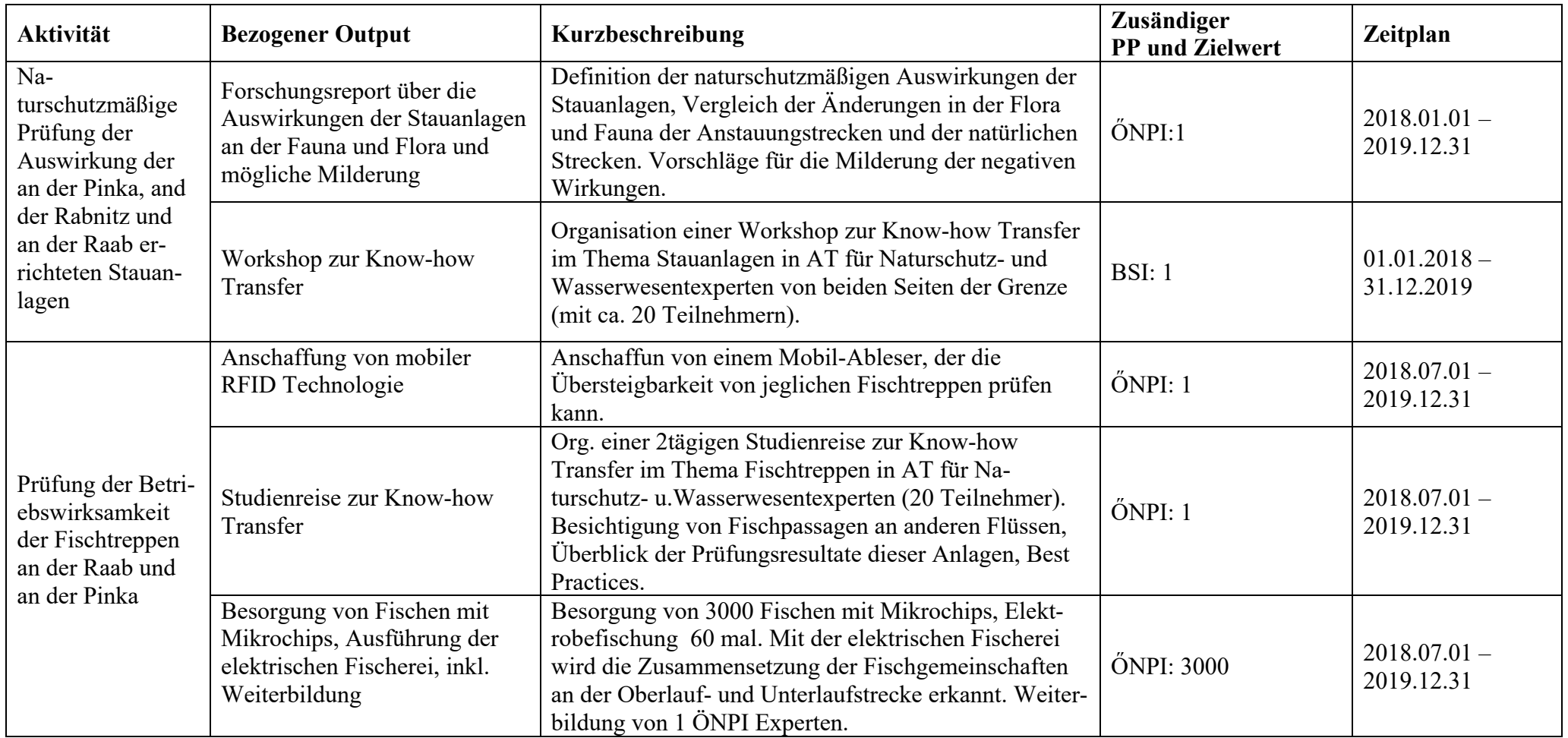

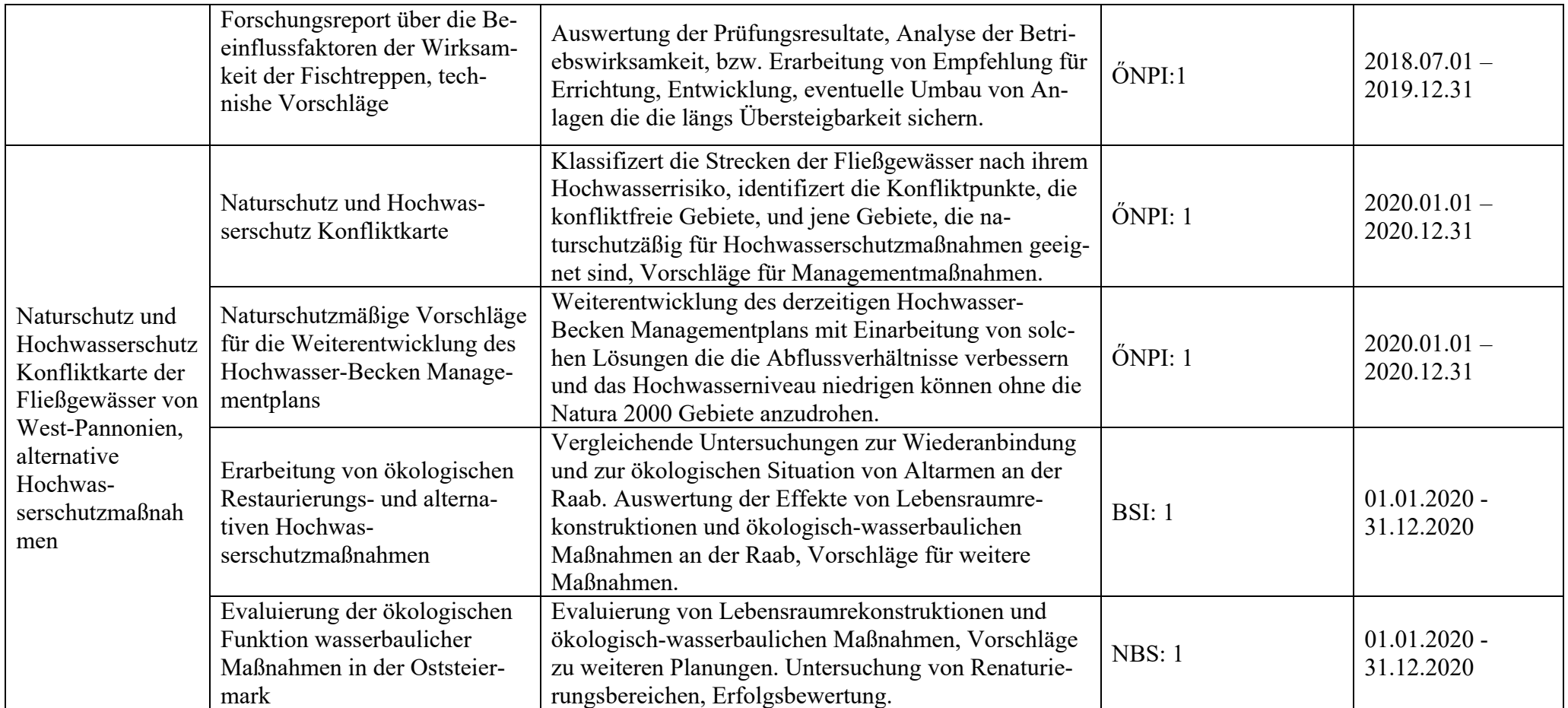

#### **10. Kapitel Übersichtstabelle zur Aktivitäten und Outputs auf Projektebene – Bewusstseinsbildung, Wissenszuwachs und Weiterbildung im Thema der ökologischen Werte der Feuchtlebensräume West-Pannoniens**

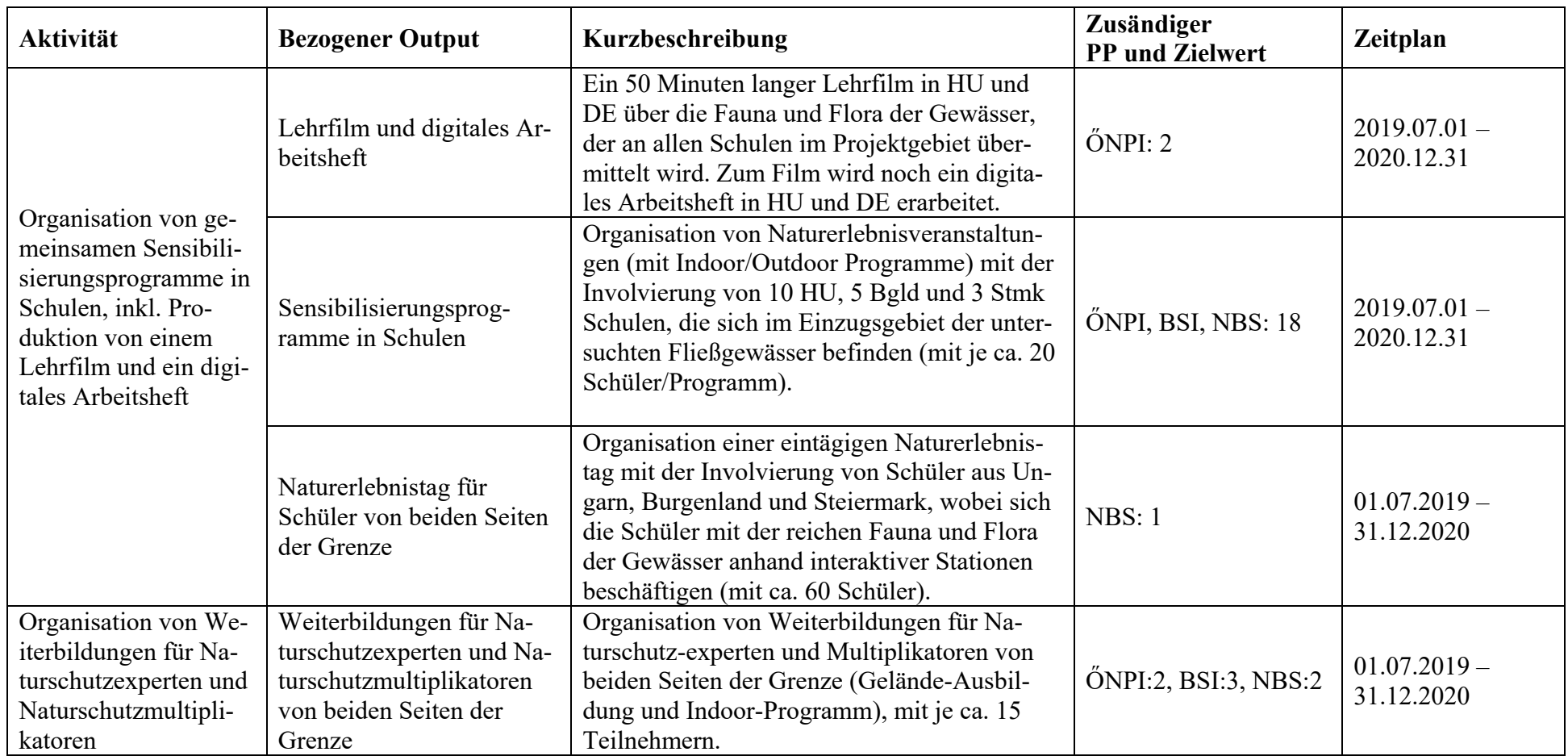